# **scilla-doc Documentation**

*Release 0.5.0*

**Amrit Kumar**

**Jul 13, 2020**

# **Contents**

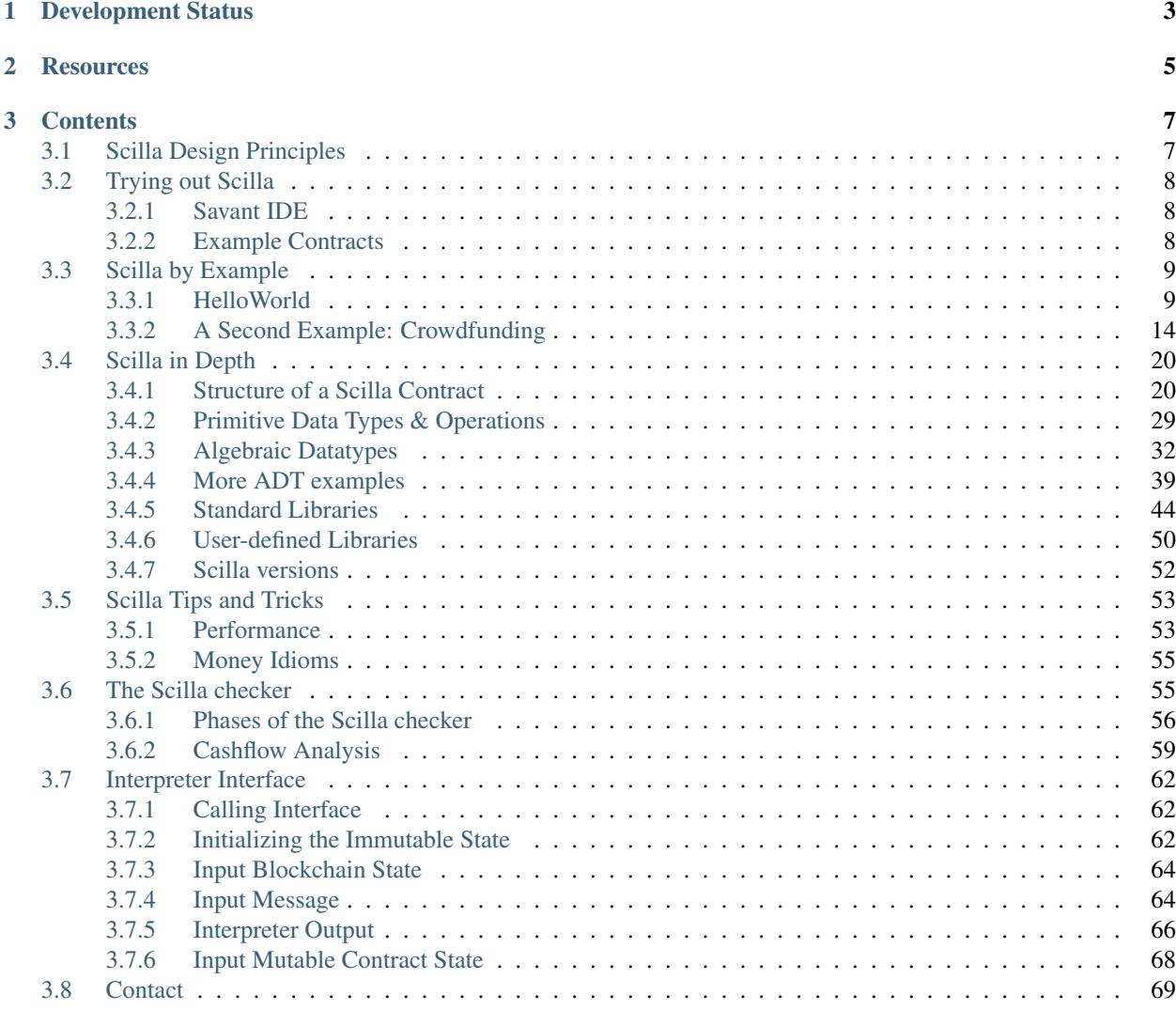

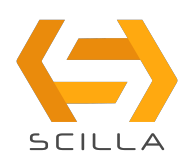

*Scilla* (short for *Smart Contract Intermediate-Level LAnguage*) is an intermediate-level smart contract language being developed for the [Zilliqa](https://zilliqa.com) blockchain. Scilla is designed as a principled language with smart contract safety in mind.

Scilla imposes a structure on smart contracts that will make applications less vulnerable to attacks by eliminating certain known vulnerabilities directly at the language-level. Furthermore, the principled structure of Scilla will make applications inherently more secure and amenable to formal verification.

The language is being developed hand-in-hand with formalization of its semantics and its embedding into the [Coq](https://coq.inria.fr/) [proof assistant](https://coq.inria.fr/) — a state-of-the art tool for mechanized proofs about properties of programs. Coq is based on advanced dependently-typed theory and features a large set of mathematical libraries. It has been successfully applied previously to implement certified (i.e., fully mechanically verified) compilers, concurrent and distributed applications, including blockchains among others.

*Zilliqa* — the underlying blockchain platform on which Scilla contracts are run — has been designed to be scalable. It employs the idea of sharding to validate transactions in parallel. Zilliqa has an intrinsic token named *Zilling* (ZIL for short) that are required to run smart contracts on Zilliqa.

# CHAPTER 1

## Development Status

<span id="page-6-0"></span>Scilla is under active research and development and hence parts of the specification described in this document are subject to change. Scilla currently comes with an interpreter binary that has been integrated into two Scilla-specific web-based IDEs. *[Trying out Scilla](#page-11-0)* presents the features of the two IDEs.

# CHAPTER 2

## **Resources**

<span id="page-8-0"></span>There are several resources to learn about Scilla and Zilliqa. Some of these are given below:

#### Scilla

- [Scilla Design Document](https://arxiv.org/pdf/1801.00687.pdf)
- [Scilla Slides](https://drive.google.com/file/d/10gIef8jeoQ2h9kYInvU3s0i5B6Z9syGB/view)
- [Scilla Language Grammar](https://docs.zilliqa.com/scilla-grammar.pdf)
- [Scilla Design Story Piece by Piece: Part 1 \(Why do we need a new language?\)](https://blog.zilliqa.com/scilla-design-story-piece-by-piece-part-1-why-do-we-need-a-new-language-27d5f14ae661)

### Zilliqa

- [The Zilliqa Design Story Piece by Piece: Part 1 \(Network Sharding\)](https://blog.zilliqa.com/https-blog-zilliqa-com-the-zilliqa-design-story-piece-by-piece-part1-d9cb32ea1e65)
- [The Zilliqa Design Story Piece by Piece: Part 2 \(Consensus Protocol\)](https://blog.zilliqa.com/the-zilliqa-design-story-piece-by-piece-part-2-consensus-protocol-e38f6bf566e3)
- [The Zilliqa Design Story Piece by Piece: Part 3 \(Making Consensus Efficient\)](https://blog.zilliqa.com/the-zilliqa-design-story-piece-by-piece-part-3-making-consensus-efficient-7a9c569a8f0e)
- [Technical Whitepaper](https://docs.zilliqa.com/whitepaper.pdf)
- [The Not-So-Short Zilliqa Technical FAQ](https://docs.zilliqa.com/techfaq.pdf)

# CHAPTER 3

## **Contents**

## <span id="page-10-1"></span><span id="page-10-0"></span>**3.1 Scilla Design Principles**

*Smart contracts* provide a mechanism to express computations on a blockchain, i.e., a decentralized Byzantine-fault tolerant distributed ledger. With the advent of smart contracts, it has become possible to build what is referred to as *decentralized applications* or Dapps for short. These applications have their program and business logic coded in the form of a smart contract that can be run on a decentralized blockchain network.

Running applications on a decentralized network eliminates the need of a trusted centralized party or a server typical of other applications. These features of smart contracts have become so popular today that they now drive real-world economies through applications such as crowdfunding, games, decentralized exchanges, payment processors among many others.

However, experience over the last few years has shown that implemented operational semantics of smart contract languages admit rather subtle behaviour that diverge from the *intuitive understanding* of the language in the minds of contract developers. This divergence has led to some of the largest attacks on smart contracts, e.g., the attack on the DAO contract and Parity wallet among others. The problem becomes even more severe because smart contracts cannot directly be updated due to the immutable nature of blockchains. It is hence crucial to ensure that smart contracts that get deployed are safe to run.

Formal methods such as verification and model checking have proven to be effective in improving the safety of software systems in other disciplines and hence it is natural to explore their applicability in improving the readability and safety of smart contracts. Moreover, with formal methods, it becomes possible to produce rigorous guarantees about the behavior of a contract.

Applying formal verification tools with existing languages such as Solidity however is not an easy task because of the extreme expressivity typical of a Turing-complete language. Indeed, there is a trade-off between making a language simpler to understand and amenable to formal verification, and making it more expressive. For instance, Bitcoin's scripting language occupies the *simpler* end of the spectrum and does not handle stateful-objects. On the *expressive* side of the spectrum is a Turing-complete language such as Solidity.

*Scilla* is a new (intermediate-level) smart contract language that has been designed to achieve both *expressivity* and *tractability* at the same time, while enabling formal reasoning about contract behavior by adopting certain fundamental design principles as described below:

#### Separation Between Computation and Communication

Contracts in Scilla are structured as communicating automata: every in-contract computation (e.g., changing its balance or computing a value of a function) is implemented as a standalone, atomic transition, i.e., without involving any other parties. Whenever such involvement is required (e.g., for transferring control to another party), a transition would end, with an explicit communication, by means of sending and receiving messages. The automata-based structure makes it possible to disentangle the contract-specific effects (i.e., transitions) from blockchain-wide interactions (i.e., sending/receiving funds and messages), thus providing a clean reasoning mechanism about contract composition and invariants.

#### Separation Between Effectful and Pure Computations

Any in-contract computation happening within a transition has to terminate, and have a predictable effect on the state of the contract and the execution. In order to achieve this, Scilla draws inspiration from functional programming with effects in distinguishing between pure expressions (e.g., expressions with primitive data types and maps), impure local state manipulations (i.e., reading/writing into contract fields), and blockchain reflection (e.g., reading current block number). By carefully designing semantics of interaction between pure and impure language aspects, Scilla ensures a number of foundational properties about contract transitions, such as progress and type preservation, while also making them amenable to interactive and/or automatic verification with standalone tools.

#### Separation Between Invocation and Continuation

Structuring contracts as communicating automata provides a computational model, which only allows *tail-calls*, i.e., every call to an external function (i.e., another contract) has to be done as the absolutely last instruction.

## <span id="page-11-0"></span>**3.2 Trying out Scilla**

Scilla is under active development. You can try out Scilla in the online IDE.

## <span id="page-11-1"></span>**3.2.1 Savant IDE**

[Neo Savant IDE](https://ide.zilliqa.com) is a web-based development environment that is not connected to any external blockchain network. It hence simulates a blockchain in the browser's memory by maintaining persistent account states. It is optimized for use in Chrome Web Browser.

Users will not need to hold testnet ZIL to use Savant, instead they are given 20 arbitrary accounts with 100,000,000 fake QA (1 ZIL =  $1,000,000,000,000$  QA) to test their contracts.

Savant serves as a staging environment, before doing automated script testing with tools like [Kaya \(TestRPC\)](https://github.com/Zilliqa/kaya) and [Javascript library.](https://github.com/Zilliqa/Zilliqa-JavaScript-Library) To try out the Savant IDE, users need to visit [Neo Savant IDE.](https://ide.zilliqa.com)

## <span id="page-11-2"></span>**3.2.2 Example Contracts**

Savant IDE comes with the following sample smart contracts written in Scilla:

- HelloWorld : It is a simple contract that allows a specified account denoted owner to set a welcome message. Setting the welcome message is done via setHello (msq: String). The contract also provides an interface  $q$ etHello() to allow any account to be returned with the welcome message when called.
- BookStore : A demonstration of a CRUD app. Only owner of the contract can add members. All members will have read/write access capability to create OR update books in the inventory with *book title*, *author*, and *bookID*.
- CrowdFunding : Crowdfunding implements a Kickstarter-style campaign where users can donate funds to the contract using Donate(). If the campaign is successful, i.e., enough money is raised within a given time

period, the raised money can be sent to a predefined account owner via GetFunds(). Else, if the campaign fails, then contributors can take back their donations via the transition  $\text{ClaimBack}$  ().

- OpenAuction : A simple open auction contract where bidders can make their bid using Bid(), and the highest and winning bid amount goes to a predefined account. Bidders who don't win can take back their bid using the transition Withdraw(). The organizer of the auction can claim the highest bid by invoking the transition AuctionEnd().
- FungibleToken : Fungible token contract that mimics an ERC20 style fungible token standard. De facto standard for tokenised utility tokens.
- NonFungible Token : Non fungible token contract that mimics an ERC721 style NFT token standard for unique tokenised assets. Example use case could be in-game items like CryptoKitties.
- ZilGame : A two-player game where the goal is to find the closest preimage of a given SHA256 digest (puzzle). More formally, given a digest *d*, and two values *x* and *y*, *x* is said to be a closer preimage than *y* of *d* if Distance(SHA-256(x), d) < Distance(SHA-256(y), d), for some *Distance* function. The game is played in two phases. In the first phase, players submit their hash, i.e.,  $SHA-256(x)$  and  $SHA-256(y)$  using the transition Play(guess: ByStr32). Once the first player has submitted her hash, the second player has a bounded time to submit her hash. If the second player does not submit her hash within the stipulated time, then the first player may become the winner. In the second phase, players have to submit the corresponding values x or y using the transition ClaimReward(solution: Int128). The player submitting the closest preimage is declared the winner and wins a reward. The contract also provides a transition Withdraw () to recover funds and send to a specified owner in case no player plays the game.
- **SchnorrTest** : A sample contract to test the generation of a Schnorr public/private key pairs, signing of a msq with the private keys, and verification of the signature.

## <span id="page-12-0"></span>**3.3 Scilla by Example**

## <span id="page-12-1"></span>**3.3.1 HelloWorld**

We start off by writing a classical HelloWorld.scilla contract with the following specification:

- It should have an *immutable variable* owner to be initialized by the creator of the contract. The variable is immutable in the sense that once initialized, its value cannot be changed. owner will be of type  $ByStr20$  (a hexadecimal Byte String representing a 20 byte address).
- It should have a *mutable variable* welcome\_msg of type String initialized to "". Mutability here refers to the possibility of modifying the value of a variable even after the contract has been deployed.
- The owner and only her should be able to modify welcome\_msq through an interface setHello. The interface takes a msg (of type String) as input and allows the owner to set the value of welcome\_msg to msg.
- It should have an interface getHello that welcomes any caller with welcome msg. getHello will not take any input.

#### **Defining a Contract, its Immutable Parameters and Mutable Fields**

A contract is declared using the contract keyword that starts the scope of the contract. The keyword is followed by the name of the contract which will be HelloWorld in our example. So, the following code fragment declares a HelloWorld contract.

contract **HelloWorld**

Note: In the current implementation, a Scilla contract can only contain a single contract declaration and hence any code that follows the contract keyword is part of the contract declaration. In other words, there is no explicit keyword to declare the end of the contract definition.

A contract declaration is followed by the declaration of its immutable variables, the scope of which is defined by (). Each immutable variable is declared in the following way: vname: vtype, where vname is the variable name and vtype is the variable type. Immutable variables are separated by ,. As per the specification, the contract will have only one immutable variable owner of type ByStr20 and hence the following code fragment.

```
(owner: ByStr20)
```
Mutable variables in a contract are declared through keyword field. Each mutable variable is declared in the following way: field vname : vtype = init\_val, where vname is the variable name, vtype is its type and init\_val is the value to which the variable has to be initialized. The HelloWorld contract has one mutable parameter welcome\_msg of type String initialized to "". This yields the following code fragment:

field welcome\_msg : **String** = ""

At this stage, our HelloWorld.scilla contract will have the following form that includes the contract name, its immutable parameters and mutable fields:

```
contract HelloWorld
(owner: ByStr20)
field welcome_msg : String = ""
```
#### **Defining Interfaces** *aka* **Transitions**

Interfaces like setHello are referred to as *transitions* in Scilla. Transitions are similar to *functions* or *methods* in other languages.

Note: The term *transition* comes from the underlying computation model in Scilla which follows a communicating automaton. A contract in Scilla is an automaton with some state. The state of an automaton can be changed using a transition that takes a previous state and an input and yields a new state. Check the [wikipedia entry](https://en.wikipedia.org/wiki/Transition_system) to read more about transition systems.

A transition is declared using the keyword transition. The end of a transition scope is declared using the keyword end. The transition keyword is followed by the transition name, which is setHello for our example. Then follows the input parameters within (). Each input parameter is separated by a , and is declared in the following format: vname : vtype. According to the specification, setHello takes only one parameter of name msg of type String. This yields the following code fragment:

```
transition setHello (msg : String)
```
What follows the transition signature is the body of the transition. Code for the first transition setHello  $(msq :$ String) to set welcome\_msg is given below:

```
1 transition setHello (msg : String)
2 is_owner = builtin eq owner _sender;
    3 match is_owner with
     4 | False =>
```

```
s = \{ eventname : "setHello"; code : not_owner_code};
6 event e
7 \mid \text{True} = \rangle8 welcome_msg := msg;
9 \mid e = {_eventname : "setHello"; code : set_hello_code};
10 event e
11 end
12 end
```
At first, the caller of the transition is checked against the owner using the instruction builtin eq owner sender in Line 2. In order to compare two addresses, we are using the function eq defined as a builtin operator. The operator returns a Boolean value True or False.

Note: Scilla internally defines some variables that have special semantics. These special variables are often prefixed by \_. For instance, \_sender in Scilla refers to the account address that called the current contract.

Depending on the output of the comparison, the transition takes a different path declared using *pattern matching*, the syntax of which is given in the fragment below.

```
match expr with
| pattern 1 \Rightarrow expr 1| pattern 2 => expr 2
end
```
The above code checks whether expr evaluates to a value that matches pattern\_1 or pattern\_2. If expr evaluates to a value matching pattern\_1, then the next expression to be evaluated will be expr\_1. Otherwise, if expr evaluates to a value matching pattern  $\angle$ , then the next expression to be evaluated will be expr $\angle$ .

Hence, the following code block implements an  $if$ -then-else instruction:

```
match expr with
| True => expr_1
| False => expr_2
end
```
#### **The Caller is Not the Owner**

In case the caller is different from  $\alpha$  owner, the transition takes the False branch and the contract emits an event using the instruction event.

An event is a signal that gets stored on the blockchain for everyone to see. If a user uses a client application to invoke a transition on a contract, the client application can listen for events that the contract may emit, and alert the user.

More concretely, the output event in this case is:

e = {\_eventname : "setHello"; code : not\_owner\_code};

An event is comprised of a number of vname : value pairs delimited by ; inside a pair of curly braces {}. An event must contain the compulsory field \_eventname, and may contain other fields such as the code field in the example above.

Note: In our example we have chosen to name the event after the transition that emits the event, but any name can be chosen. However, it is recommended that you name the events in a way that makes it easy to see which part of the

code emitted the event.

#### **The Caller is the Owner**

In case the caller is owner, the contract allows the caller to set the value of the mutable variable welcome msq to the input parameter msg. This is done through the following instruction:

```
welcome_msg := msg;
```
**Note:** Writing to a mutable variable is done using the operator  $:=$ .

And as in the previous case, the contract then emits an event with the code set\_hello\_code.

#### **Libraries**

A Scilla contract may come with some helper libraries that declare purely functional components of a contract, i.e., components with no state manipulation. A library is declared in the preamble of a contract using the keyword library followed by the name of the library. In our current example a library declaration would look as follows:

library **HelloWorld**

The library may include utility functions and program constants using the  $let x = y in expr construct. In our$ example the library will only include the definition of error codes:

```
let not_owner_code = Uint32 1
let set_hello_code = Uint32 2
```
At this stage, our contract fragment will have the following form:

```
library HelloWorld
let not_owner_code = Uint32 1
let set_hello_code = Uint32 2
contract HelloWorld
 (owner: ByStr20)
field welcome_msg : String = ""
transition setHello (msg : String)
  is_owner = builtin eq owner _sender;
  match is_owner with
  | False =>
    e = {_eventname : "setHello"; code : not_owner_code};
    event e
   | True =>
    welcome_msq := msq;
    e = {_eventname : "setHello"; code : set_hello_code};
    event e
  end
end
```
#### **Adding Another Transition**

We may now add the second transition getHello() that allows client applications to know what the welcome\_msg is. The declaration is similar to setHello (msg : String) except that getHello() does not take a parameter.

```
transition getHello ()
   r <- welcome_msg;
    e = {_eventname: "getHello"; msg: r};
    event e
end
```
**Note:** Reading from a contract state variable is done using the operator  $\leq$ .

In the getHello() transition, we will first read from a mutable variable, and then we construct and emit the event.

#### **Scilla Version**

Once a contract has been deployed on the network, it cannot be changed. It is therefore necessary to specify which version of Scilla the contract is written in, so as to ensure that the behaviour of the contract does not change even if changes are made to the Scilla specification.

The Scilla version of the contract is declared using the keyword scilla version:

```
scilla_version 0
```
The version declaration must appear before any library or contract code.

#### **Putting it All Together**

The complete contract that implements the desired specification is given below, where we have added comments using the  $(* * )$  construct:

```
(* HelloWorld contract *)
(***************************************************)
(* Scilla version *)
(***************************************************)
scilla_version 0
(***************************************************)
(* Associated library *)
(***************************************************)
library HelloWorld
let not_owner_code = Uint32 1
let set_hello_code = Uint32 2
(***************************************************)
(* The contract definition
(***************************************************)
contract HelloWorld
```

```
(owner: ByStr20)
field welcome_msg : String = ""
transition setHello (msg : String)
  is_owner = builtin eq owner _sender;
 match is_owner with
  | False =>
   e = {_eventname : "setHello"; code : not_owner_code};
   event e
  | True =>
   welcome_msg := msg;
   e = {_eventname : "setHello"; code : set_hello_code};
   event e
  end
end
transition getHello ()
  r <- welcome_msg;
  e = \{\text{eventname}: "qetHello"; msg: r};event e
end
```
## <span id="page-17-0"></span>**3.3.2 A Second Example: Crowdfunding**

In this section, we present a slightly more involved contract that runs a crowdfunding campaign. In a crowdfunding campaign, a project owner wishes to raise funds through donations from the community.

It is assumed that the owner (owner) wishes to run the campaign until a certain, predetermined block number is reached on the blockchain (max\_block). The owner also wishes to raise a minimum amount of QA (goal) without which the project can not be started. The contract hence has three immutable variables owner, max block and goal.

The immutable variables are provided when the contract is deployed. At that point we wish to add a sanity check that the goal is a strictly positive amount. If the contract is accidentally initialised with a goal of 0, then the contract should not be deployed.

The total amount that has been donated to the campaign so far is stored in a field \_balance. Any contract in Scilla has an implicit \_balance field of type Uint128, which is initialised to 0 when the contract is deployed, and which holds the amount of QA in the contract's account on the blockchain.

The campaign is deemed successful if the owner can raise the goal in the stipulated time. In case the campaign is unsuccessful, the donations are returned to the project backers who contributed during the campaign.

The contract maintains two mutable variables:

- backers: a map from a contributor's address (a ByStr20 value) to the amount contributed, represented with a Uint128 value. Since there are no backers initially, this map is initialized to an Emp (empty) map. The map enables the contract to register a donor, prevent multiple donations and to refund back the money if the campaign does not succeed.
- funded: a Boolean flag initialized to False that indicates whether the owner has already transferred the funds after the end of the campaign.

The contract contains three transitions: Donate () that allows anyone to contribute to the crowdfunding campaign, GetFunds () that allows only the owner to claim the donated amount and transfer it to owner and ClaimBack() that allows contributors to claim back their donations in case the campaign is not successful.

#### **Sanity check for contract parameters**

To ensure that the goal is a strictly positive amount, we use a contract constraint:

```
with
  let zero = Uint128 0 in
  builtin lt zero goal
\Rightarrow
```
This ensures that the contract cannot be deployed with a goal of 0 by mistake.

#### **Reading the Current Block Number**

The deadline is given as a block number, so to check whether the deadline has passed, we must compare the deadline against the current block number.

The current block number is read as follows:

blk <- & **BLOCKNUMBER**;

Block numbers have a dedicated type BNum in Scilla, so as to not confuse them with regular unsigned integers.

Note: Reading data from the blockchain is done using the operator  $\lt$   $\lt$   $\lt$ . Blockchain data cannot be updated directly from the contract.

#### **Reading and Updating the Current Balance**

The target for the campaign is specified by the owner in the immutable variable  $\sigma$  and when the contract is deployed. To check whether the target have been met, we must compare the total amount raised to the target.

The amount of QA raised is stored in the contract's account on the blockchain, and can be accessed through the implicitly declared \_balance field as follows:

```
bal <- _balance;
```
Money is represented as values of type Uint128.

Note: The balance field is read using the operator  $\leq$  just like any other contract state variable. However, the \_balance field can only be updated by accepting money from incoming messages (using the instruction accept), or by explicitly transferring money to other account (using the instruction send as explained below).

#### **Sending Messages**

In Scilla, there are two ways that transitions can transmit data. One way is through events, as covered in the previous example. The other is through the sending of messages using the instruction send.

send is used to send messages to other accounts, either in order to invoke transitions on another smart contract, or to transfer money to user accounts. On the other hand, events are dispatched signals that smart contracts can use to transmit data to client applications.

To construct a message we use a similar syntax as when constructing events:

 $msg = \{\_\text{tag} : ""; \_\text{recipient} : owner; \_\text{amount} : bal; code : got\_funds\_code\};\$ 

A message must contain the compulsory fields \_tag, \_recipient and \_amount. The \_recipient field is the blockchain address (of type  $ByStr20$ ) that the message is to be sent to, and the  $\Delta$ amount field is the number of QA to be transferred to that account.

The value of the  $\pm$  ag field is the name of the transition (of type  $String$ ) that is to be invoked on the  $\pm$  recipient contract. If \_recipient is a user account, then the value of \_tag can be set to be "" (the empty string). In fact, if the \_recipient is a user account, then the value of \_tag is ignored.

In addition to the compulsory fields the message may contain other fields, such as code above. However, if the message recipient is a contract, the additional fields must have the same names and types as the parameters of the transition being invoked on the recipient contract.

Sending a message is done using the send instruction, which takes a list of messages as a parameter. Since we will only ever send one message at a time in the crowdfunding contract, we define a library function one\_msg to construct a list consisting of one message:

```
let one_msg =
  fun (msg : Message) =>
  let nil_msg = Nil {Message} in
    Cons {Message} msg nil_msg
```
To send out a message, we first construct the message, insert it into a list, and send it:

```
msg = {_tag : ""; _recipient : owner; _amount : bal; code : got_funds_code};
msgs = one_msg msg;send msgs
```
#### **Procedures**

The transitions of a Scilla contract often need to perform the same small sequence of instructions. In order to prevent code duplication a contract may define a number of *procedures*, which may be invoked from the contract's transitions. Procedures also help divide the contract code into separate, self-contained pieces which are easier to read and reason about individually.

A procedure is declared using the keyword procedure. The end of a procedure is declared using the keyword end. The procedure keyword is followed by the transition name, then the input parameters within (), and then the statements of the procedure.

In our example the Donate transition will issue an event in three situations: An error event if the donation happens after the deadline, another error event if the backer has donated money previously, and a non-error event indicating a successful donation. Since much of the event issuing code is identical, we decide to define a procedure DonationEvent which is responsible for issuing the correct event:

```
procedure DonationEvent (failure : Bool, error_code : Int32)
 match failure with
  | False =>
    e = {_eventname : "DonationSuccess"; donor : _sender;
         amount : _amount; code : accepted_code};
   event e
  | True =>
    e = {_eventname : "DonationFailure"; donor : _sender;
        amount : _amount; code : error_code};
    event e
  end
end
```
The procedure takes two arguments: A  $Bood$  indicating whether the donation failed, and an error code indicating the type of failure if a failure did indeed occur.

The procedure performs a match on the failure argument. If the donation did not fail, the error code is ignored, and a DonationSuccess event is issued. Otherwise, if the donation failed, then a DonationFailure event is issued with the error code that was passed as the second argument to the procedure.

The following code shows how to invoke the DonationEvent procedure with the arguments True and 0:

```
c = True;
err_code = Int32 0;
DonationEvent c err_code;
```
Note: The special variables sender and sensitive are available to the procedure even though the procedure is invoked by a transition rather than by an incoming message. It is not necessary to pass the variables as arguments to the procedure.

Note: Procedures are similar to library functions in that they can be invoked from any transition (as long as the transition is defined after the procedure). However, procedures are different from library functions in that library functions cannot access the contract state, and procedures cannot return a value.

Procedures are similar to transitions in that they can access and change the contract state, as well as read the incoming messages and send outgoing messages. However, procedures cannot be invoked from the blockchain layer. Only transitions may be invoked from outside the contract, so procedures can be viewed as private transitions.

#### **Putting it All Together**

The complete crowdfunding contract is given below.

```
(***************************************************)
(\star Scilla version \star)
(***************************************************)
scilla_version 0
(***************************************************)
(* Associated library *)
(***************************************************)
import BoolUtils
library Crowdfunding
let one_msg =
 fun (msg : Message) =>
   let nil_msg = Nil {Message} in
   Cons {Message} msg nil_msg
let blk_leq =
 fun (blk1 : BNum) =>
 fun (blk2 : BNum) =>
   let bc1 = builtin blt blk1 blk2 in
   let bc2 = builtin eq blk1 blk2 in
   orb bc1 bc2
```

```
let get_funds_allowed =
 fun (cur_block : BNum) =>
 fun (max_block : BNum) =>
 fun (balance : Uint128) =>
  fun (goal : Uint128) =>
   let in_time = blk_leq cur_block max_block in
   let deadline_passed = negb in_time in
   let target_not_reached = builtin lt balance goal in
   let target_reached = negb target_not_reached in
   andb deadline_passed target_reached
let claimback_allowed =
 fun (balance : Uint128) =>
  fun (goal : Uint128) =>
 fun (already_funded : Bool) =>
   let target_not_reached = builtin lt balance goal in
   let not_already_funded = negb already_funded in
   andb target_not_reached not_already_funded
let accepted_code = Int32 1
let missed_deadline_code = Int32 2
let already_backed_code = Int32 3
let not_owner_code = Int32 4
let too_early_code = Int32 5
let got_funds_code = Int32 6
let cannot_get_funds = Int32 7
let cannot_reclaim_code = Int32 8
let reclaimed_code = Int32 9
(***************************************************)
(* The contract definition *)
(***************************************************)
contract Crowdfunding
(* Parameters *)
(owner : ByStr20,
max_block : BNum,
goal : Uint128)
(* Contract constraint *)
with
 let zero = Uint128 0 in
builtin lt zero goal
=(* Mutable fields *)
field backers : Map ByStr20 Uint128 = Emp ByStr20 Uint128
field funded : Bool = False
procedure DonationEvent (failure : Bool, error_code : Int32)
 match failure with
  | False =>
   e = { eventname : "DonationSuccess"; donor : sender;
        amount : _amount; code : accepted_code};
    event e
  | True =>
```

```
e = {_eventname : "DonationFailure"; donor : _sender;
        amount : _amount; code : error_code};
   event e
  end
end
procedure PerformDonate ()
 c <- exists backers[_sender];
 match c with
  | False =>
   accept;
   backers[_sender] := _amount;
   DonationEvent c accepted_code
  | True =>
   DonationEvent c already backed code
 end
end
transition Donate ()
 blk <- & BLOCKNUMBER;
 in_time = blk_leq blk max_block;
 match in_time with
 | True =>
   PerformDonate
  | False =>
   t = True;
   DonationEvent t missed_deadline_code
 end
end
procedure GetFundsFailure (error_code : Int32)
 e = {_eventname : "GetFundsFailure"; caller : _sender;
      amount : _amount; code : error_code};
 event e
end
procedure PerformGetFunds ()
 bal <- _balance;
 tt = True;
 funded := tt;msg = { tag : ""; } recipient : owner; amount : bal; code : got funds code};msgs = one_msg msg;
 send msgs
end
transition GetFunds ()
 is_owner = builtin eq owner _sender;
 match is_owner with
  | False =>
   GetFundsFailure not_owner_code
  | True =>
   blk <- & BLOCKNUMBER;
   bal <- _balance;
   allowed = get_funds_allowed blk max_block bal goal;
   match allowed with
    | False =>
      GetFundsFailure cannot_get_funds
```

```
| True =>
      PerformGetFunds
    end
  end
end
procedure ClaimBackFailure (error_code : Int32)
  e = {_eventname : "ClaimBackFailure"; caller : _sender;
      amount : _amount; code : error_code};
  event e
end
procedure PerformClaimBack (amount : Uint128)
 delete backers[_sender];
 msg = {_tag : ""; _recipient : _sender; _amount : amount; code : reclaimed_code};
 msgs = one_msg msg;
  e = \{ _eventname : "ClaimBackSuccess"; caller : _sender; amount : amount; code :_
˓→reclaimed_code};
  event e;
  send msgs
end
transition ClaimBack ()
 blk <- & BLOCKNUMBER;
  after_deadline = builtin blt max_block blk;
  match after_deadline with
  | False =>
    ClaimBackFailure too_early_code
  | True =>
   bal <- _balance;
   f <- funded;
    allowed = claimback_allowed bal goal f;
    match allowed with
    | False =>
      ClaimBackFailure cannot_reclaim_code
    | True =>
      res <- backers[_sender];
      match res with
      | None =>
        (* Sender has not donated *)
        ClaimBackFailure cannot_reclaim_code
      | Some v =>
        PerformClaimBack v
      end
    end
  end
end
```
## <span id="page-23-0"></span>**3.4 Scilla in Depth**

## <span id="page-23-1"></span>**3.4.1 Structure of a Scilla Contract**

The general structure of a Scilla contract is given in the code fragment below:

• The contract starts with the declaration of scilla\_version, which indicates which major Scilla version the

contract uses.

- Then follows the declaration of a library that contains purely mathematical functions, e.g., a function to compute the Boolean AND of two bits, or a function computing the factorial of a given natural number.
- Then follows the actual contract definition declared using the keyword contract.
- Within a contract, there are then four distinct parts:
	- 1. The first part declares the immutable parameters of the contract.
	- 2. The second part describes the contract's constraint, which must be valid when the contract is deployed.
	- 3. The third part declares the mutable fields.
	- 4. The fourth part contains all transition and procedure definitions.

```
(* Scilla contract structure *)
(***************************************************)
(* Scilla version *)
(***************************************************)
scilla_version 1
(***************************************************)
(* Associated library *)
(***************************************************)
library MyContractLib
(* Library code block follows *)
(***************************************************)
(* Contract definition *)
(***************************************************)
contract MyContract
(* Immutable fields declaration *)
(vname_1 : vtype_1,
vname_2 : vtype_2)
(* Contract constraint *)
with
  (* Constraint expression *)
\Rightarrow(* Mutable fields declaration *)
field vname_1 : vtype_1 = init_val_1
field vname_2 : vtype_2 = init_val_2
(* Transitions and procedures *)
```

```
(* Procedure signature *)
procedure firstProcedure (param_1 : type_1, param_2 : type_2)
  (* Procedure body *)
end
(* Transition signature *)
transition firstTransition (param_1 : type_1, param_2 : type_2)
  (* Transition body *)
end
(* Procedure signature *)
procedure secondProcedure (param_1 : type_1, param_2 : type_2)
  (* Procedure body *)
end
transition secondTransition (param_1: type_1)
  (* Transition body *)
end
```
#### **Immutable Variables**

*Immutable variables* are the contract's initial parameters whose values are defined when the contract is deployed, and cannot be modified afterwards.

Immutable variables are declared using the following syntax:

```
(vname_1 : vtype_1,
vname_2 : vtype_2,
 . . . )
```
Each declaration consists of a variable name (an identifier) and followed by its type, separated by :. Multiple variable declarations are separated by ,. The initialization values for variables are to be specified when the contract is deployed.

Note: In addition to the explicitly declared immutable fields, a Scilla contract has an implicitly declared immutable contract parameter \_this\_address of type ByStr20, which is initialised to the address of the contract when the contract is deployed. This parameter can be freely read within the implementation without having to dereference it using  $\leq$  and cannot be modified with :=.

#### **Contract Constraints**

A *contract constraint* is a requirement placed on the the contract's initial parameters. A contract constraint provides a way of establishing a contract invariant as soon as the contract is deployed, thus preventing the contract being deployed with nonsensical parameters.

A contract constraint is declared using the following syntax:

**with**

...  $\Rightarrow$ 

The constraint must be an expression of type Bool.

The constraint is checked when the contract is deployed. Contract deployment only succeeds if the constraint evaluates to True. If it evaluates to False, then the deployment fails.

Note: Declaring a contract constraint is optional. If no constraint is declared, then the constraint is assumed to simply be True.

#### **Mutable Variables**

*Mutable variables* represent the mutable state of the contract. They are also called *fields*. They are declared after the immutable variables, with each declaration prefixed with the keyword field.

```
field vname 1 : vtype 1 = expr 1field vname_2 : vtype_2 = expr_2
...
```
Each expression here is an initialiser for the field in question. The definitions complete the initial state of the contract, at the time of creation. As the contract executes a transition, the values of these fields get modified.

Note: In addition to the explicitly declared mutable fields, a Scilla contract has an implicitly declared mutable field balance of type Uint128, which is initialised to 0 when the contract is deployed. The  $\alpha$  balance field keeps the amount of funds held by the contract, measured in  $QA$  (1  $ZIL = 1,000,000,000,000$  QA). This field can be freely read within the implementation, but can only modified by explicitly transferring funds to other accounts (using send), or by accepting money from incoming messages (using accept).

Note: Both mutable and immutable variables must be of a *storable* type:

- Messages, events and the special Unit type are not storable. All other primitive types like integers and strings are storable.
- Function types are not storable.
- Complex types involving uninstantiated type variables are not storable.
- Maps and ADT are storable if the types of their subvalues are storable. For maps this means that the key type and the value type must both be storable, and for ADTs this means that the type of every constructor argument must be storable.

#### **Units**

The Zilliqa protocol supports three basic tokens units - ZIL, LI (10^-6 ZIL) and QA (10^-12 ZIL).

The base unit used in Scilla smart contracts is QA. Hence, when using money variables, it is important to attach the trailing zeroes that are needed to represent it in QAs.

```
(* fee is 1 QA *)
let fee = Uint128 1
(* fee is 1 LI *)let fee = Uint128 1000000
```

```
(* fee is 1 ZIL *)let fee = Uint128 1000000000000
```
#### **Transitions**

*Transitions* are a way to define now the state of the contract may change. The transitions of a contract define the public interface for the contract, since transitions may be invoked by sending a message to the contract.

Transitions are defined with the keyword transition followed by the parameters to be passed. The definition ends with the end keyword.

```
transition foo (vname_1 : vtype_1, vname_2 : vtype_2, ...)
  ...
end
```
where vname : vtype specifies the name and type of each parameter and multiple parameters are separated by ,.

Note: In addition to the parameters that are explicitly declared in the definition, each transition has the following implicit parameters:

- \_sender : ByStr20 : The account address that triggered this transition. If the transition was called by a contract account instead of a user account, then sender is the address of the contract that called this transition.
- \_amount : Uint128 : Incoming amount, in QA (see section above on the units), sent by the sender. To transfer the money from the sender to the contract, the transition must explicitly accept the money using the accept instruction. The money transfer does not happen if the transition does not execute an accept.

Note: Transition parameters must be of a *serialisable* type:

- Messages, events and the special Unit type are not serialisable. All other primitive types like integers and strings are serialisable.
- Function types and map types are not serialisable.
- Complex types involving uninstantiated type variables are not serialisable.
- ADT are serialisable if the types of their subvalues are serialisable. This means that the type of every constructor argument must be serialisable.

#### **Procedures**

*Procedures* are another way to define now the state of the contract may change, but in contrast to transitions, procedures are not part of the public interface of the contract, and may not be invoked by sending a message to the contract. The only way to invoke a procedure is to call it from a transition or from another procedure.

Procedures are defined with the keyword procedure followed by the parameters to be passed. The definition ends with the end keyword.

```
procedure foo (vname_1 : vtype_1, vname_2 : vtype_2, ...)
  ...
end
```
where vname : vtype specifies the name and type of each parameter and multiple parameters are separated by ,.

Once a procedure is defined it is available to invoked from transitions and procedures in the rest of the contract file. It is not possible to invoke a procedure from transition or procedure defined earlier in the contract, nor is it possible for a procedure to call itself recursively.

Procedures are invoked using the name of the procedure followed by the actual arguments to the procedure:

 $v1 = \ldots;$  $v2 = \ldots;$ foo v1 v2;

All arguments must be supplied when the procedure is invoked. A procedure does not return a result.

Note: The implicit transition parameters \_sender and \_amount are implicitly passed to all the procedures that a transition calls. There is therefore no need to declare those parameters explicitly when defining a procedure.

Note: Procedure parameters cannot be (or contain) maps. If a procedure needs to access a map, it is therefore necessary to either make the procedure directly access the contract field containing the map, or use a library function to perform the necessary computations on the map.

#### **Expressions**

*Expressions* handle pure operations. Scilla contains the following types of expressions:

• Let  $x = f$ : Give f the name x in the contract. The binding of x to f is global and extends to the end of the contract. The following code fragment defines a constant one whose values is 1 of type Int 32 throughout the contract.

**let** one = **Int32** 1

• let  $x = f$  in expr: Bind f to the name x within expression expr. The binding here is local to expr only. The following example binds the value of one to 1 of type Int32 and two to 2 of type Int32 in the expression builtin add one two, which adds 1 to 2 and hence evaluates to 3 of type Int32.

```
let sum =
 let one = Int32 1 inlet two = Int32 2 in
 builtin add one two
```
- { <entry>\_1 ; <entry>\_2 ... }: Message or event expression, where each entry has the following form:  $b : x$ . Here  $b$  is an identifier and  $x$  a variable, whose value is bound to the identifier in the message.
- fun (x : T) => expr : A function that takes an input x of type T and returns the value to which expression expr evaluates.
- $f \times$ : Apply the function  $f$  to the parameter  $x$ .
- tfun 'T => expr : A type function that takes 'T as a parametric type and returns the value to which expression expr evaluates. These are typically used to build library functions. See the implementation of *[fst](#page-39-0)* for an example.

Note: Shadowing of type variables is not currently allowed. E.g.  $t \in \mathbb{R}$   $T \implies t \in \mathbb{R}$   $T \implies \infty$  is not a valid expression.

- $\& \mathbb{R}$  T: Apply the type function x to the type T. This specialises the type function x by instantiating the first type variable of x to T. Type applications are typically used when a library function is about to be applied. See the example application of *[fst](#page-39-0)* for an example.
- builtin f x: Apply the built-in function f on x.
- match expression: Matches a bound variable with patterns and evaluates the expression in that clause. The match expression is similar to the match expression in OCaml. The pattern to be matched can be an ADT constructor (see *[ADTs](#page-35-1)*) with subpatterns, a variable, or a wildcard \_. An ADT constructor pattern matches values constructed with the same constructor if the subpatterns match the corresponding subvalues. A variable matches anything, and binds the variable to the value it matches in the expression of that clause. A wildcard matches anything, but the value is then ignored.

```
match x with
| pattern 1 =>
  expression_1 ...
| pattern_2 =>
  expression_2 ...
  \angle => (*Wildcard*)
  expression ...
end
```
Note: A pattern-match must be exhaustive, i.e., every legal (type-safe) value of  $x$  must be matched by a pattern. Additionally, every pattern must be reachable, i.e., for each pattern there must be a legal (type-safe) value of  $x$ that matches that pattern, and which does not match any pattern preceding it.

#### **Statements**

Statements in Scilla are operations with effect, and hence not purely mathematical. Scilla contains the following types of statements:

- $\times$  <- f : Fetch the value of the contract field f, and store it into the local variable  $\times$ .
- $f := x$ : Update the mutable contract field  $f$  with the value of x. x may be a local variable, or another contract field.
- x  $\leq$   $\sim$  & BLOCKNUMBER : Fetch the value of the blockchain state variable BLOCKNUMBER, and store it into the local variable x.
- $v = e$ : Evaluate the expression e, and assign the value to the local variable v.
- p  $\times$  y z : Invoke the procedure p with the arguments x, y and z. The number of arguments supplied must correspond to the number of arguments the procedure takes.
- forall ls  $p$ : Invoke procedure p for each element in the list ls. p should be defined to take exactly one argument whose type is equal to an element of the list ls.
- match: Pattern-matching at statement level:

```
match x with
| pattern_1 =>
  statement_11;
```

```
statement_12;
  ...
| pattern_2 =>
  statement_21;
  statement_22;
  ...
  \angle => (*Wildcard*)
  statement_n1;
  statement_n2;
end
```
- accept : Accept the QA of the message that invoked the transition. The amount is automatically added to the \_balance field of the contract. If a message contains QA, but the invoked transition does not accept the money, the money is transferred back to the sender of the message. Not accepting the incoming amount (when it is non-zero) is not an error.
- send and event : Communication with the blockchain. See the next section for details.
- In-place map operations : Operations on contract fields of type Map. See the *[Maps](#page-34-0)* section for details.

A sequence of statements must be separated by semicolons  $\chi$ :

```
transition T ()
  statement_1;
  statement_2;
  ...
  statement_n
end
```
Notice that the final statement does not have a trailing  $\gamma$ , since  $\gamma$  is used to separate statements rather than terminate them.

#### **Communication**

A contract can communicate with other contract and user accounts through the send instruction:

• send msgs : Send a list of messages msgs.

The following code snippet defines a msq with four entries  $\pm$ ag,  $\pm$ recipient, \_amount and param.

```
(*Assume contractAddress is the address of the contract being called and the
˓→contract contains the transition setHello*)
msg = { _tag : "setHello"; _recipient : contractAddress; _amount : Uint128 0;
˓→param : Uint32 0 };
```
A message passed to send must contain the compulsory fields  $\tau$  and  $\tau$  amount.

The \_recipient field (of type ByStr20) is the blockchain address that the message is to be sent to, and the \_amount field (of type Uint128) is the number of QA to be transferred to that account.

The  $\tau$  tag field (of type String) is only used when the value of the recipient field is the address of a contract. In this case, the value of the  $\pm \alpha q$  field is the name of the transition that is to be invoked on the recipient contract. If the recipient is a user account, the \_tag field is ignored.

In addition to the compulsory fields the message may contain other fields (of any type), such as param above. However, if the message recipient is a contract, the additional fields must have the same names and types as the parameters of the transition being invoked on the recipient contract.

Here's an example that sends multiple messages.

```
msg1 = { _tag : "setFoo"; _recipient : contractAddress1; _amount : Uint128 0;
˓→ foo : Uint32 101 };
msg2 = { _tag : "setBar"; _recipient : contractAddress2; _amount : Uint128 0;
˓→ bar : Uint32 100 };
msgs =
 let nil = Nil {Message} in
 let m1 = Cons {Message} msg1 nil in
 Cons msg2 m1
  ;
send msgs
```
A contract can also communicate to the outside world by emitting events. An event is a signal that gets stored on the blockchain for everyone to see. If a user uses a client application invoke a transition on a contract, the client application can listen for events that the contract may emit, and alert the user.

• event e: Emit a message e as an event. The following code emits an event with name e\_name.

```
e = \{ _eventname : "e_name"; <entry>_2 ; <entry>_3 };
event e
```
An emitted event must contain the compulsory field \_eventname (of type String), and may contain other entries as well. The value of the \_eventname entry must be a string literal. All events with the same name must have the same entry names and types.

Note: A transition may send a message at any point during execution (including during the execution of the procedures it invokes), but the recipient account will not receive the message until after the transition has completed. Similarly, a transition may emit events at any point during execution (including during the execution of the procedures it invokes), but the event will not be visible on the blockchain before the transition has completed.

#### **Run-time Errors**

A contract can raise errors by throwing exceptions. Any error in the execution of a transition (including those due to thrown exceptions, out-of-gas errors and others such as integer overflows) results in the blockchain aborting the execution of the contract as well as aborting any other contracts that were executed before in that chain.

The syntax for raising errors is similar to that of events and messages.

```
e = \{ _exception : "InvalidInput"; <entry>_2; <entry>_3 };
throw e
```
Unlike that for event or send, The argument to throw is optional and can be omitted. An empty throw will result in an error that just conveys the location of where the throw happened without more information.

Note: We do not currently support catching exceptions and may add this in the future.

#### **Gas consumption in Scilla**

Deploying contracts and executing transitions in them cost gas. The detailed cost mechanism is explained [here.](https://github.com/Zilliqa/scilla-docs/tree/master/docs/texsources/gas-costs/gas-doc.pdf)

The [Nucleus Wallet](https://dev-wallet.zilliqa.com/calculate) page can be used to estimate gas costs for some transactions .

## <span id="page-32-0"></span>**3.4.2 Primitive Data Types & Operations**

#### **Integer Types**

Scilla defines signed and unsigned integer types of 32, 64, 128, and 256 bits. These integer types can be specified with the keywords IntX and UintX where X can be 32, 64, 128, or 256. For example, the type of an unsigned integer of 32 bits is Uint32.

The following code snippet declares a variable of type Uint 32:

```
let x = Uint32 43
```
Scilla supports the following built-in operations on integers. Each operation takes two integers IntX / UintX (of the same type) as arguments. Exceptions are pow whose second argument is always Uint32 and isqrt which takes in a single UintX argument.

- builtin eq i1 i2 : Is i1 equal to i2? Returns a Bool.
- builtin add i1 i2: Add integer values i1 and i2. Returns an integer of the same type.
- builtin sub i1 i2: Subtract i2 from i1. Returns an integer of the same type.
- builtin mul il i2: Integer product of i1 and i2. Returns an integer of the same type.
- builtin div i1 i2: Integer division of i1 by i2. Returns an integer of the same type.
- builtin rem i1 i2: The remainder of integer division of i1 by i2. Returns an integer of the same type.
- builtin lt i1 i2: Is i1 less than i2? Returns a Bool.
- builtin pow i1 i2: i1 raised to the power of i2. Returns an integer of the same type as i1.
- builtin isqrt i: Computes the integer square root of i, i.e. the largest integer j such that  $j \star j \leq$ i. Returns an integer of the same type as i.
- builtin to\_nat i1: Convert a value of type Uint32 to the equivalent value of type Nat.
- builtin to\_(u)int32/64/128/256): Convert a UintX/IntX or a String (that represents a decimal number) value to the result of Option UintX or Option IntX type. Returns Some res if the conversion succeeded and None otherwise. The conversion may fail when
	- there is not enough bits to represent the result;
	- when converting a negative integer (or a string representing a negative integer) into a value of an unsigned type;
	- the input string cannot be parsed as an integer.

Here is the list of concrete conversion builtins for better discoverability: to\_int32, to\_int64, to\_int128, to\_int256, to\_uint32, to\_uint64, to\_uint128, to\_uint256.

Addition, subtraction, multiplication, pow, division and remainder operations may raise integer overflow, underflow and division\_by\_zero errors. This aborts the execution of the current transition and unrolls all the state changes made so far.

Note: Variables related to blockchain money, such as the \_amount entry of a message or the \_balance field of a contract, are of type Uint128.

#### **Strings**

String literals in Scilla are expressed using a sequence of characters enclosed in double quotes. Variables can be declared by specifying using keyword String.

The following code snippet declares a variable of type  $String:$ 

 $let x = "Hello"$ 

Scilla supports the following built-in operations on strings:

- builtin eq s1 s2 : Is s1 equal to s2? Returns a Bool. s1 and s2 must be of type String.
- builtin concat s1 s2 : Concatenate string s1 with string s2. Returns a String.
- builtin substr s idx len : Extract the substring of s of length len starting from position idx. idx and len must be of type Uint32. Character indices in strings start from 0. Returns a String or fails with a runtime error if the combination of the input parameters results in an invalid substring.
- builtin to\_string x: Convert x to a string literal. Valid types of x are IntX, UintX, ByStrX and ByStr. Returns a String.
- builtin strlen s: Calculate the length of s (of type String). Returns a Uint32.

#### **Crypto Built-ins**

A hash in Scilla is declared using the data type ByStr32. A ByStr32 represents a hexadecimal byte string of 32 bytes (64 hexadecimal characters). A  $ByStr32$  literal is prefixed with  $0x$ .

The following code snippet declares a variable of type ByStr32:

**let** x = 0x123456789012345678901234567890123456789012345678901234567890abff

Scilla supports the following built-in operations on hashes and other cryptographic primitives, including byte sequences. In the description below, Any can be of type IntX, UintX, String, ByStr20 or ByStr32.

- builtin eq h1 h2: Is h1 equal to h2? Returns a Bool.
- builtin sha256hash x: Convert x of Any type to its SHA256 hash. Returns a ByStr32.
- builtin keccak256hash x: Convert x of Any type to its Keccak256 hash. Returns a ByStr32.
- builtin ripemd160hash x: Convert x of Any type to its RIPEMD-160 hash. Returns a ByStr20.
- builtin to\_bystr h: Convert a hash h of type ByStrX (for some known X) to one of arbitrary length of type ByStr.
- builtin to\_uint256 h : Convert a hash h to the equivalent value of type Uint256. h must be of type ByStrX for some known X less than or equal to 32.
- builtin schnorr\_verify pubk data sig : Verify a signature sig of type ByStr64 against a byte string data of type ByStr with the Schnorr public key pubk of type ByStr33.
- builtin ecdsa\_verify pubk data sig: Verify a signature sig of type ByStr64 against a byte string data of type ByStr with the ECDSA public key pubk of type ByStr33.
- concat h1 h2: Concatenate the hashes h1 and h2. If h1 has type ByStrX and h2 has type ByStrY, then the result will have type  $ByStr(X+Y)$ .
- builtin bech32\_to\_bystr20 prefix addr. The builtin takes a network specific prefix ("zil" / "tzil") of type String and an input bech32 string (of type String) and if the inputs are valid, converts it

to a raw byte address (*ByStr20*). The return type is Option ByStr20. On success, Some addr is returned and on invalid inputs None is returned.

- builtin bystr20\_to\_bech32 prefix addr. The builtin takes a network specific prefix ("zil" / "tzil") of type String and an input ByStr20 address, and if the inputs are valid, converts it to a bech32 address. The return type is Option String. On success, Some addr is returned and on invalid inputs None is returned.
- builtin alt\_bn128\_G1\_add p1 p2. The builtin takes two points p1, p2 on the alt\_bn128 curve and returns the sum of the points in the underlying group G1. The input points and the result point are each a Pair {Bystr32 ByStr32}. Each scalar component ByStr32 of a point is a big-endian encoded number. Also see <https://github.com/ethereum/EIPs/blob/master/EIPS/eip-196.md>
- builtin alt\_bn128\_G1\_mul p s. The builtin takes a point p` on the ``alt\_bn128 curve (as described previously), and a scalar ByStr32 value s and returns the sum of the point p taken s times. The result is a point on the curve.
- builtin alt\_bn128\_pairing\_product pairs. This builtin takes in a list of pairs pairs of points. Each pair consists of a point in group G1 (Pair {Bystr32 ByStr32}) as the first component and a point in group  $G2$  (Pair {Bystr64 ByStr64}) as the second component. Hence the argument has type List {(Pair (Pair ByStr32 ByStr32) (Pair ByStr64 ByStr64)) }. The function applies a pairing function on each point to check for equality and returns True or False depending on whether the pairing check succeeds or fails. Also see <https://github.com/ethereum/EIPs/blob/master/EIPS/eip-197.md>

#### **Maps**

<span id="page-34-0"></span>A value of type Map kt vt provides a key-value store where kt is the type of keys and vt is the type of values. kt may be any one of String, IntX, UintX, ByStrX or ByStr. vt may be any type except a function type.

Scilla supports the following built-in operations on maps:

- builtin put m k v: Insert a key k bound to a value v into a map m. Returns a new map which is a copy of the m but with k associated with  $v$ . If m already contains key k, the old value bound to k gets replaced by  $v$ in the result map. The value of m is unchanged. The put function is typically used in library functions. Note that put makes a copy of m before inserting the key-value pair.
- m[k] := v: *In-place* insert operation, i.e., identical to put, but without making a copy of m. m must refer to a contract field. Insertion into nested maps is supported with the syntax  $m[k1][k2][...]$  := v. If the intermediate key(s) does not exist in the nested maps, they are freshly created along with the map values they are associated with.
- builtin get m k: Fetch the value associated with the key k in the map m. Returns an optional value (see the Option type below) – if k has an associated value v in m, then the result is Some v, otherwise the result is None. The get function is typically used in library functions.
- v <- m[k]: *In-place* fetch operation, i.e, identical to get. m must refer to a contract field. Returns an optional value (see the Option type below) – if k has an associated value  $v$  in m, then the result is Some  $v$ , otherwise the result is None. Fetching from nested maps is supported with the syntax  $v \leftarrow m[k1][k2][...]$ . If one or more of the intermediate key(s) do not exist in the corresponding map, the result is None.
- builtin contains m k: Is the key k associated with a value in the map m? Returns a Bool. The contains function is typically used in library functions.
- b <- exists m[k]: *In-place* existence check, i.e., identical to contains. m must refer to a contract field. Returns a Bool. Existence checks through nested maps is supported with the syntax  $v \le -e$  exists  $m[k1] [k2] [...]$ . If one or more of the intermediate key(s) do not exist in the corresponding map, the result is False.
- builtin remove m k: Remove a key k and its associated value from the map m. Returns a new map which is a copy of  $m$  but with k being unassociated with a value. The value of  $m$  is unchanged. If  $m$  does not contain key k the remove function simply returns a copy of m with no indication that k is missing. The remove function is typically used in library functions. Note that remove makes a copy of m before removing the key-value pair.
- delete  $m[k]$ : *In-place* remove operation, i.e., identical to remove, but without making a copy of m. m must refer to a contract field. Removal from nested maps is supported with the syntax delete  $m[k1][k2]$ [... ]. If any of the specified keys do not exist in the corresponding map, no action is taken. Note that in the case of a nested removal delete  $m[k1]$ [...][kn-1][kn], only the key-value association of kn is removed. The key-value bindings of  $k$  to  $kn-1$  will still exist.
- builtin to\_list m: Convert a map m to a List (Pair kt vt) where kt and vt are key and value types, respectively (see the List type below).
- builtin size m: Return the number of bindings in map m. The result type is Uint32.

Note: Builtin functions put and remove return a new map, which is a possibly modified copy of the original map. This may affect performance!

Note: Empty maps can be constructed using the Emp keyword, specifying the key and value types as its arguments. This is the way to initialise Map fields to be empty. For example field foomap : Map Uint128 String = Emp Uint128 String declares a Map field with keys of type Uint128 and values of type String, which is initialized to be the empty map.

#### **Addresses**

An address in Scilla is declared using the data type ByStr20. ByStr20 represents a hexadecimal byte string of 20 bytes (40 hexadecimal characters). A ByStr20 literal is prefixed with 0x.

Scilla supports the following built-in operations on addresses:

• eq a1 a2: Is a1 equal to a2? Returns a Bool.

#### **Block Numbers**

Block numbers have a dedicated type BNum in Scilla. Variables of this type are specified with the keyword BNum followed by an integer value (for example BNum 101).

Scilla supports the following built-in operations on block numbers:

- eq b1 b2: Is b1 equal to b2? Returns a Bool.
- blt b1 b2: Is b1 less than b2? Returns a Bool.
- badd b1 i1: Add i1 of type UintX to b1 of type BNum. Returns a BNum.
- bsub b1 b2: Subtract b2 from b1, both of type BNum. Returns an Int256.

### <span id="page-35-0"></span>**3.4.3 Algebraic Datatypes**

<span id="page-35-1"></span>An *algebraic datatype* (ADT) is a composite type used commonly in functional programming. Each ADT is defined as a set of constructors. Each constructor takes a set of arguments of certain types.
Scilla is equipped with a number of built-in ADTs, which are described below. Additionally, Scilla allows users to define their own ADTs.

#### **Boolean**

Boolean values are specified using the type Bool. The Bool ADT has two constructors True and False, neither of which take any arguments. Thus the following code fragment constructs a value of type Bool by using the constructor True:

 $x = True$ 

#### **Option**

Optional values are specified using the type Option t, where t is some type. The Option ADT has two constructors:

- Some represents the presence of a value. The Some constructor takes one argument (the value, of type t).
- None represents the absence of a value. The None constructor takes no arguments.

The following code snippet constructs two optional values. The first value is an absent string value, constructed using None. The second value is the Int32 value 10, which, because the value is present, is constructed using Some:

```
let none_value = None {String}
let some_value =
  let ten = Int32 10 in
  Some {Int32} ten
```
Optional values are useful for initialising fields where the value is not yet known:

field empty\_bool : **Option Bool** = **None** {**Bool**}

Optional values are also useful for functions that might not have a result, such as the get function for maps:

```
getValue = builtin get m _sender;
match getValue with
| Some v =>
  (* _sender was associated with v in m *)
 v = v + v_i...
| None =>
  (* _sender was not associated with a value in m *)
  ...
end
```
### **List**

Lists of values are specified using the type List  $t$ , where  $t$  is some type. The List ADT has two constructors:

- Nil represents an empty list. The Nil constructor takes no arguments.
- Cons represents a non-empty list. The Cons constructor takes two arguments: The first element of the list (of type  $t$ ), and another list (of type  $List$  t) representing the rest of the list.

All elements in a list must be of the same type  $t$ . In other words, two values of different types cannot be added to the same list.

The following example shows how to build a list of  $Int32$  values. First we create an empty list using the Nil constructor. We then add four other values one by one using the Cons constructor. Notice how the list is constructed backwards by adding the last element, then the second-to-last element, and so on, so that the final list is  $[11; 10;$  $2; 1$ :

```
let one = Int32 1 in
let two = Int32 2 in
let ten = Int32 10 in
let eleven = Int32 11 in
let nil = Nil {Int32} in
let 11 = Cons (Int32) one nil inlet 12 = Cons {Int32} two 11 inlet l3 = Cons {Int32} ten l2 in
  Cons {Int32} eleven l3
```
Scilla provides three structural recursion primitives for lists, which can be used to traverse all the elements of any list:

- list\_foldl: ('B -> 'A -> 'B) -> 'B -> (List 'A) -> 'B: Recursively process the elements in a list from front to back, while keeping track of an *accumulator* (which can be thought of as a running total). list\_foldl takes three arguments, which all depend on the two type variables 'A and 'B:
	- The function processing the elements. This function takes two arguments. The first argument is the current value of the accumulator (of type 'B). The second argument is the next list element to be processed (of type 'A). The result of the function is the next value of the accumulator (of type 'B).
	- The initial value of the accumulator (of type 'B).
	- The list of elements to be processed (of type (List 'A)).

The result of applying list foldl is the value of the accumulator (of type 'B) when all list elements have been processed.

- list\_foldr: ('A -> 'B -> 'B) -> 'B -> (List 'A) -> 'B : Similar to list\_foldl, except the list elements are processed from back to front. Notice also that the processing function takes the list element and the accumulator in the opposite order from the order in list\_foldl.
- list foldk: ('B -> 'A -> ('B -> 'B) -> 'B) -> 'B -> (List 'A) -> 'B : Recursively process the elements in a list according to a *folding function*, while keeping track of an *accumulator*. list\_foldk is a more general version of the left and right folds, which, by the way, can be both implemented in terms of it. list\_foldk takes three arguments, which all depend on the two type variables 'A and 'B:
	- The function describing the fold step. This function takes three arguments. The first argument is the current value of the accumulator (of type 'B). The second argument is the next list element to be processed (of type 'A). The third argument represents the postponed recursive call (of type 'B  $\rightarrow$  'B). The result of the function is the next value of the accumulator (of type 'B). The computation *terminates* if the programmer does not invoke the postponed recursive call. This is a major difference between list\_foldk and the left and right folds which process their input lists from the beginning to the end unconditionally.
	- The initial value of the accumulator  $z$  (of type  $'B$ ).
	- The list of elements to be processed (of type List 'A).

Note: When an ADT takes type arguments (such as List 'A), and occurs inside a bigger type (such as the type of list\_foldl), the ADT and its arguments must be grouped using parentheses ( ). This is the case even when the

ADT occurs as the only argument to another ADT. For instance, when constructing an empty list of optional values of type  $Int32$ , one must instantiate the list type using the syntax  $Nil \{ (Option Int32) \}.$ 

To further illustrate the List type in Scilla, we show a small example using list\_foldl to count the number of elements in a list. For an example of list\_foldk see *[list\\_find](#page-46-0)*.

```
1 let list_length : forall 'A. List 'A -> Uint32 =
2 \mid \text{tfun 'A} =>
3 fun (l : List 'A) =>
4 let foldl = @list_foldl 'A Uint32 in
5 let init = Uint32 0 in
6 let one = Uint32 1 in
7 let iter =
\mathbf{s} fun (z : Uint32) =>
\mathbf{g} fun (h : 'A) =>
10 builtin add one z
11 in
12 foldl iter init l
```
list\_length defines a function that takes a type argument 'A, and a normal (value) argument l of type List 'A.

'A is a *type variable* which must be instantiated by the code that intends to use list\_length. The type variable is specified in line 2.

In line 4 we instantiate the types for list\_foldl. Since we are traversing a list of values of type 'A, we pass 'A as the first type argument to list\_foldl, and since we are calculating the length of the list (a non-negative integer), we pass Uint32 as the accumulator type.

In line 5 we define the initial value of the accumulator. Since an empty list has length 0, the initial value of the accumulator is 0 (of type Uint32, to match the accumulator type).

In lines 6-10 we specify the processing function  $\text{iter}$ , which takes the current accumulator value z and the current list element h. In this case the processing function ignores the list element, and increments the accumulator by 1. When all elements in the list have been processed, the accumulator will have been incremented as many times as there are elements in the list, and hence the final value of the accumulator will be equal to the length of the list.

In line 12 we apply the type-instantiated version of  $list_fold$  from line 4 to the processing function, the initial accumulator, and the list of values.

Common utilities for the List type (including list\_length) are provided in the ListUtils library as part of the standard library distribution for Scilla.

#### **Pair**

Pairs of values are specified using the type Pair t1 t2, where t1 and t2 are types. The Pair ADT has one constructor:

• Pair represents a pair of values. The Pair constructor takes two arguments, namely the two values of the pair, of types  $t1$  and  $t2$ , respectively.

Note: Pair is both the name of a type and the name of a constructor of that type. An ADT and a constructor typically only share their names when the constructor is the only constructor of the ADT.

A Pair value may contain values of different types. In other words,  $\pm 1$  and  $\pm 2$  need not be the same type.

Below is an example where we declare a field pp of type Pair String Uint32, which we then initialise by constructing a pair consisting of a value of type  $String and a value of type  $Unit32$ .$ 

```
field pp: Pair String Uint32 =
             let s1 = "Hello" in
              let num = Uint32 2 in
              Pair {String Uint32} s1 num
```
Notice the difference in how we specify the type of the field as  $Pair A' B',$  and how we specify the types of values given to the constructor as Pair { A' B' }.

We now illustrate how pattern matching can be used to extract the first element from a Pair. The function fst shown below is defined in the PairUtils library of the Scilla standard library.

```
let fst =
  tfun 'A =>
 tfun 'B =>
  fun (p : Pair ('A) ('B)) =>
   match p with
    | Pair a b => a
    end
```
To apply fst to one must first instantiate the type variables 'A and 'B, which is done as follows:

```
p \leftarrow pp;fst_specialised = @fst String Uint32;
p_fst = fst_specialised p
```
Note: Using Pair is generally discouraged. Instead, the programmer should define an ADT which is specialised to the particular type of pairs that is needed in the particular use case. See the section on *[User-defined ADTs](#page-41-0)* below.

#### **Nat**

Peano numbers are specified using the type Nat. The Nat ADT has two constructors:

- Zero represents the number 0. The  $\text{Zero}$  constructor takes no arguments.
- Succ represents the successor of another Peano number. The Succ constructor takes one argument (of type Nat) which represents the Peano number that is one less than the current number.

The following code shows how to build the Peano number corresponding to the integer 3:

```
let three =
 let zero = Zero in
 let one = Succ zero in
 let two = Succ one in
 Succ two
```
Scilla provides two structural recursion primitives for Peano numbers, which can be used to traverse all the Peano numbers from a given Nat down to Zero:

- nat\_fold: ('A -> Nat -> 'A) -> 'A -> Nat -> 'A: Recursively process the succession of numbers from a Nat down to Zero, while keeping track of an accumulator. nat \_fold takes three arguments, two of which depend on the type variable 'A:
	- The function processing the numbers. This function takes two arguments. The first argument is the current value of the accumulator (of type 'A). The second argument is the next Peano number to be processed (of type Nat). Incidentally, the next number to be processed is the predecessor of the current number being processed. The result of the function is the next value of the accumulator (of type 'A).
- The initial value of the accumulator (of type 'A).
- The first Peano number to be processed (of type Nat).

The result of applying nat\_fold is the value of the accumulator (of type 'A) when all Peano numbers down to Zero have been processed.

- nat foldk: ('A -> Nat -> ('A -> 'A) -> 'A) -> 'A -> Nat -> 'A: Recursively process the Peano numbers down to zero according to a *folding function*, while keeping track of an *accumulator*. nat foldk is a more general version of the left fold allowing for early termination. It takes three arguments, two depending on the type variable 'A.
	- The function describing the fold step. This function takes three arguments. The first argument is the current value of the accumulator (of type 'A). The second argument is the predecessor of the Peano number being processed (of type Nat). The third argument represents the postponed recursive call (of type 'A  $\rightarrow$  'A). The result of the function is the next value of the accumulator (of type 'A). The computation *terminates* if the programmer does not invoke the postponed recursive call. Left folds inevitably process the whole list whereas nat\_foldk can differ in this regard.
	- The initial value of the accumulator z (of type 'A).
	- The Peano number to be processed (of type Nat).

To better understand nat\_foldk, we explain how nat\_eq works. nat\_eq checks to see if two Peano numbers are equivalent. Below is the program, with line numbers and an explanation.

```
1 let nat_eq : Nat -> Nat -> Bool =
2 fun (n : Nat) => fun (m : Nat) =>
3 let foldk = @nat_foldk Nat in
\frac{1}{4} let iter =
5 fun (n : Nat) => fun (ignore : Nat) => fun (recurse : Nat -> Nat) =>
6 match n with
7 | Succ n_pred => recurse n_pred
8 | Zero => m (* m is not zero in this context *)
9 end in
10 let remaining = foldk iter n m in
11 match remaining with
12 \mid Zero \Rightarrow True
13 | | = \Rightarrow False
14 end
```
Line 2 specifies that we take two Peano numbers m and n. Line 3 instantiates the type of nat \_foldk, we give it Nat because we will be passing a Nat value as the fold accumulator.

Lines 4 to 8 specify the fold description, this is the first argument that nat foldk takes usually of type 'A  $\rightarrow$  Nat  $\rightarrow$  ('A  $\rightarrow$  'A)  $\rightarrow$  'A but we have specified that 'A is Nat in this case. Our function takes the accumulator n and ignore : Nat is the predecessor of the number being processed which we don't care about in this particular case.

Essentially, we start accumulating the end result from n and iterate at most m times (see line 10), decrementing both n and m at each recursive step (lines  $4 - 9$ ). The m variable gets decremented implicitly because this is how nat foldk works under the hood. And we explicitly decrement n using pattern matching (lines 6, 7). To continue iteratively decrement both m and n we use recurse on line 7. If the two input numbers are equal, we will get the accumulator (n) equal to zero in the end. We call the final value of the accumulator remaining on line 10. At the end we will be checking to see if our accumulator ended up at Zero to say if the input numbers are equal. The last lines, return True when the result of the fold is Zero and False otherwise as described above.

In the case when accumulator n reaches zero (line 8) while m still has not been fully processed, we stop iteration (hence no recurse on that line) and return a non-zero natural number to indicate inequality. Any number (e.g.

Succ Zero) would do, but to make the code concise we return the original input number m because we know iter gets called on m only if it's not zero.

In the symmetrical case when m reaches zero while the accumulator n is still strictly positive, we indicate inequality, because remaining gets this final value of n.

#### <span id="page-41-0"></span>**User-defined ADTs**

In addition to the built-in ADTs described above, Scilla supports user-defined ADTs.

ADT definitions may only occur in the library parts of a program, either in the library part of the contract, or in an imported library. An ADT definition is in scope in the entire library in which it is defined, except that an ADT definition may only refer to other ADT definitions defined earlier in the same library, or in imported libraries. In particular, an ADT definition may not refer to itself in an inductive/recursive manner.

Each ADT defines a set of constructors. Each constructor specifies a number of types which corresponds to the number and types of arguments that the constructor takes. A constructor may be specified as taking no arguments.

The ADTs of a contract must have distinct names, and the set of all constructors of all ADTs in a contract must also have distinct names. Both the ADT and constructor names must begin with a capital letter  $(A - Z')$ . However, a constructor and an ADT may have the same name, as is the case with the Pair type whose only constructor is also called Pair.

As an example of user-defined ADTs, consider the following type declarations from a contract implementing a chesslike game called Shogi or Japanese Chess [\(https://en.wikipedia.org/wiki/Shogi\)](https://en.wikipedia.org/wiki/Shogi). When in turn, a player can choose to either move one of his pieces, place a previously captured piece back onto the board, or resign and award the victory to the opponent.

The pieces of the game can be defined using the following type Piece:

```
type Piece =
| King
| GoldGeneral
| SilverGeneral
| Knight
| Lance
| Pawn
  | Rook
  | Bishop
```
Each of the constructors represents a type of piece in the game. None of the constructors take any arguments.

The board is represented as a set of squares, where each square has two coordinates:

```
type Square =
| Square of Uint32 Uint32
```
The type Square is an example of a type where a constructor has the same name as the type. This usually happens when a type has only one constructor. The constructor Square takes two arguments, both of type Uint32, which are the coordinates (the row and the column) of the square on the board.

Similar to the definition of the type Piece, we can define the type of direction of movement using a constructor for each of the legal directions as follows:

```
type Direction =
| East
 | SouthEast
  | South
```

```
| SouthWest
  | West
| NorthWest
| North
  | NorthEast
```
We are now in a position to define the type of possible actions that a user may choose to perform when in turn:

```
type Action =
| Move of Square Direction Uint32 Bool
| Place of Piece Square
 | Resign
```
If a player chooses to move a piece, she should use the constructor Move, and provide four arguments:

- An argument of type Square, indicating the current position of the piece she wants to move.
- An argument of type Direction, indicating the direction of movement.
- An argument of type Uint 32, indicating the distance the piece should move.
- An argument of type Bool, indicating whether the moved piece should be promoted after being moved.

If instead the player chooses to place a previously captured piece back onto the board, she should use the constructor Place, and provide two arguments:

- An argument of type Piece, indicating which piece to place on the board.
- An argument of type Square, indicating the position the piece should be placed in.

Finally, if the player chooses to resign and award the victory to her opponent, she should use the constructor Resign. Since Resign does not take any arguments, no arguments should be provided.

To check which action a player has chosen we use a match statement or a match expression:

```
transition PlayerAction (action : Action)
  ...
 match action with
  | Resign =>
    ...
  | Place piece square =>
    ...
  | Move square direction distance promote =>
    ...
 end;
  ...
end
```
## **3.4.4 More ADT examples**

To further illustrate how ADTs can be used, we provide some more examples and describe them in detail. Versions of both the functions described below can be found in the ListUtils part of the Scilla standard *[library](#page-47-0)*.

#### **Computing the Head of a List**

The function list head returns the first element of a list.

Since a list may be empty, list head may not always be able to compute a result, and thus should return a value of the Option type. If the list is non-empty, and the first element is h, then list\_head should return Some h. Otherwise, if the list is empty, list head should return None.

The following code snippet shows the implementation of  $list$  head, and how to apply it:

```
_1 let list head =
\lambda tfun \mathbf{A} =>
3 fun (l : List 'A) =>
4 match l with
5 | Cons h t =>
6 Some {'A} h
7 | Nil \Rightarrow8 None {'A}
       9 end
10
11 let int_head = @list_head Int32 in
12
\mathbf{13} let one = Int32 1 in
14 let two = Int32 2 in
15 let three = Int32 3 in
16 let nil = Nil {Int32} in
17
18 let 11 = Cons {Int32} three nil in
19 let l2 = Cons {Int32} two l1 in
20 let l3 = Cons {Int32} one l2 in
21 int_head l3
```
Line 2 specifies that 'A is a type parameter to the function, while line 3 specifies that  $\perp$  is a (value) parameter of type List 'A. In other words, lines 1-3 specify a function list\_head which can be instantiated for any type 'A, and which takes as an argument a value of type List 'A.

The pattern-match in lines 4-9 matches on the value of 1. In line 5 we match on the list constructor Cons h t, where h is the first element of the list, and  $t$  is the rest of the list. If the list is not empty then the match is successful, and we return the first element as an optional value Some h. In line 7 we match on the list constructor Nil. If the list is empty then the match is successful, and we return the optional value None indicating that there was no head element of the list.

Line 11 instantiates the list\_head function for the type Int32, so that list\_head can be applied to values of type List Int32. Lines 13-20 build a list of type List Int32, and line 21 invokes the instantiated list\_head function on the list that was built.

#### **Computing a Left Fold**

The function list\_foldl returns the result of a left fold given a function f : 'B  $\rightarrow$  'A  $\rightarrow$  'B, accumulator z : 'B and list xs : List 'A. This can be implemented as a recursion primitive or a list utility function.

A left fold is a recursive application of an accumulator z and next list element  $x : 'A$  with f repetitively until there are no more list elements. For example the left fold on  $[1,2,3]$  using subtraction starting with accumulator 0 would be  $((0-1)-2)-3 = -6$ . The left fold is explained in pseudocode below, note that the result is always the accumulator type.

```
1 list_foldl _ z [] = z
2 list_foldl f z (x:xs) = list_foldl f (f z x) xs
```
The same can be achieved with list\_foldk by partially applying a left fold description; this avoids illegal direct recursion. Our fold description left f :  $'B \rightarrow 'A \rightarrow ('B \rightarrow 'B) \rightarrow 'B$  takes arguments accumulator, next list element and recursive call. The recursive call will be supplied by the list\_foldk function. An implementation is explained below.

```
1 let list_foldl : forall 'A. forall 'B. ( 'B -> 'A -> 'B) -> 'B -> List 'A -> 'B =
\lambda tfun \mathbf{A} => tfun \mathbf{B} =>
3 fun (f : 'B -> 'A -> 'B) =>
4 let left_f = fun (z: 'B) => fun (x: 'A) =>
     fun (recurse : 'B \rightarrow 'B) \Rightarrow let \text{res} = f z x in6 recurse res in
   7 let folder = @list_foldk 'A 'B in
   8 folder left_f
```
On line 1, we declare the name and type signature as according to the first paragraph. On the second line, we say that the function takes two types as arguments  $'A$  and  $'B$ . The third line says that we take some function f to process the list element and accumulator, as in paragraph two.

On line 4, we define the fold description using  $\pm$ . The fold description does not take a function but instead it should be implemented in terms of some function, as according to the type signature,  $left$  i.e.ft\_f : 'B -> 'A -> ('B  $\rightarrow$  'B)  $\rightarrow$  'B. left\_f takes arguments as described in paragraph two. We calculate the new accumulator f z x and call it res. Then we recursively call with the new accumulator.

On line 7, we instantiate an instance of  $list_foldk$  that has the right types for the job using a type application.

On line 8, we partially apply folder with the left fold description. . What is significant about list\_foldk is that when calling the description, it provides a recursive call to itself, changing to the next element in the list and respective tail each time. This results in a function that just needs the user to provide the updated accumulator in the description.

#### **Computing a Right Fold**

The function list\_foldr returns the result of a right fold given some function f : 'A  $\rightarrow$  'B  $\rightarrow$  'B, accumulator z : 'B and list xs : List 'A. Like list\_foldl, this can be a recursion primitive or a list utility function.

A right fold is similar to a left fold but is reversed in a way. The right fold applies a function  $f$  with an accumulator z starting from the end and then combines with the second last element, third last element, etc. . . until it reaches the beginning. For example a right fold on the list [1,2,3] with subtraction starting with accumulator 0 would be equal to  $1-(2-(3-0)) = 2$ . It is listed below in pseudocode, note that the result is always the accumulator type.

```
1 list_foldr _ z [] = z
2 list_foldr f z (x:xs) = f x (list_foldr f z xs)
```
Like before, the same can be achieved with list\_foldk by partially applying a right fold description. The fold description takes arguments accumulator  $z :$  'B, next list element  $x :$  'A and recursive call recurse : 'B -> 'B. The recursive call will be supplied by the list\_foldk function. An implementation is explained below.

```
1 let list_foldr : forall 'A. forall 'B. ('A -> 'B -> 'B) -> 'B -> List 'A -> 'B =
\alpha tfun 'A => tfun 'B =>
3 fun (f : 'A -> 'B -> 'B) =>
4 let right f = \text{fun} (z: 'B) => \text{fun} (x: 'A) =>
\mathbf{s} fun (recurse : ^{\mathsf{T}}\mathbf{B} \rightarrow ^{\mathsf{T}}\mathbf{B}) => let res = recurse z in f x res in
6 let folder = @list_foldk 'A 'B in
   7 folder right_f
```
This is very similar to before. On line 1 we declare the name and type signature, according to the first paragraph. On line 2, we take two type arguments 'A and 'B. The third line says that we take some function f to process the list element x : 'A and accumulator z. The argument order is necessarily different to that of a left fold.

Following that we write a fold description like before. List foldk processes lists from left to right. But we need list\_foldr to emulate the right-to-left traversal. By calling recurse z on line 5 as our first action, we postpone actual computation with the combining function f preserving the original accumulator until the very end. Once the recursive call reaches an empty list it returns the original accumulator. Then the function calls  $f \times r$  res (line 5) will evaluate outwards combining from the end to the beginning, see paragraph two.

The recursive call recurse z on line 5 may seem to be the same each time but what is changing is the list element we process.

On line 6, we instantiate list\_foldk by applying the types 'A and 'B to make a type-specific function. The last line we partially apply folder with the right fold description. Like before what is special about list\_foldk is that it calls this function with a recursive call to itself that each time slightly truncates the list; this provides the recursion.

#### **Checking for Existence in a List**

The function list\_exists takes a predicate function and a list, and returns a value indicating whether the predicate holds for at least one element in the list.

A predicate function is a function returning a Boolean value, and since we want to apply it to elements in the list, the argument type of the function should be the same as the element type of the list.

list\_exists should return either True (if the predicate holds for at least one element) or False (if the predicate does not hold for any element in the list), so the return type of list\_exists should be Bool.

The following code snippet shows the implementation of  $list\_exists$ , and how to apply it:

```
\frac{1}{1} let list_exists =
2 \mid \text{tfun 'A} \implies3 fun (f : 'A -> Bool) =>
4 fun (l : List 'A) =>
5 let folder = @list_foldl 'A Bool in
6 let init = False in
7 let iter =
8 fun (z : Bool) =>
9 fun (h : 'A) =>
\frac{1}{10} let res = f h in
11 match res with
12 | True =>
13 True
14 | False =>
15 z
16 end
17 in
18 folder iter init 1
19
20 let int_exists = @list_exists Int128 in
21 let f =
22 fun (a : Int128) =>
23 let three = Int128 3 in
24 builtin lt a three
25
26 (* build list 13 similar to the previous example *)
27 ...
28
29 (\star check if 13 has at least one element satisfying f \star)
30 int_exists f l3
```
As in the previous example 'A is a type variable to the function. The function takes two arguments:

- A predicate  $f$ , i.e., a function that returns a  $B \circ \circ 1$ . In this case,  $f$  will be applied to elements of the list, so the argument type of the predicate should be 'A. Hence,  $f$  should have the type 'A  $\rightarrow$  Bool.
- A list of elements l of type List 'A, so that the type of the elements in the list matches the argument type of f.

To traverse the elements of the input list 1 we use list\_foldl. In line 5 we instantiate list\_foldl for lists with elements of type 'A and for the accumulator type Bool. In line 6 we set the initial accumulator value to False to indicate that no element satisfying the predicate has yet been seen.

The processing function iter defined in lines 7-16 tests the predicate on the current list element, and returns an updated accumulator. If an element has been found which satisfies the predicate, the accumulator is set to True and remains so for the rest of the traversal.

The final value of the accumulator is either  $True$ , indicating that  $f$  returned  $True$  for at least one element in the list, or False, indicating that f returned False for all elements in the list.

In line 20 we instantiate list\_exists to work on lists of type Int128. In lines 21-24 we define the predicate, which returns True if its argument is less than 3, and returns False otherwise.

Omitted in line 27 is building the same list l3 as in the previous example. In line 30 we apply the instantiated list\_exists to the predicate and the list.

#### <span id="page-46-0"></span>**Finding the first occurrence satisfying a predicate**

The function list\_find searches for the first occurrence in a list that satisfies some predicate p : 'A  $\rightarrow$ Bool. It takes the predicate and the list, returning Some  $\{A\} \times :$ : Option 'A if x is the first element such that p x and None {'A} :: Option 'A otherwise.

Below we have an implementation of list find that illustrates how to use list foldk.

```
1 let list_find : forall 'A. ('A -> Bool) -> List 'A -> Option 'A =
2 \text{ tfun } \text{'} \text{A} =>
3 fun (p : 'A -> Bool) =>
4 let foldk = @list_foldk 'A (Option 'A) in
5 let init = None {'A} in
6 (* continue fold on None, exit fold when Some compare st. p (compare) *)
7 let predicate step =
s fun (ignore : Option 'A) => fun (x : 'A) =>
9 fun (recurse: Option 'A -> Option 'A) =>
10 let p_x = p x in
11 match p_x with
12 | True => Some {'A} x
\vert False => recurse init
14 end in
15 foldk predicate_step init
```
Like before, we take a type variable 'A on line 2 and take the predicate on the next line. We begin by using this type variable to instantiate foldk, by giving it our processing type and return type. The processing type being the list element type and the result type being Option 'A. The next line is our accumulator, we assume that at the start of the search there is no satisfier.

On line 7, we write a fold description for foldk. This embodies the order of the recursion and conditions for recursion. predicate\_step has the type Option 'A -> 'A -> (Option 'A -> Option 'A) -> Option 'A. The first argument is the accumulator, the second  $x$  is the next element to process and the third recurse is the recursive call. We do not care what the accumulator ignore is since if it mattered we will have already terminated.

On lines 10 to 12 check for p x and if so return Some  $\{A\}$  x. In the case that p x does not hold, try again from scratch with the next element and so on via recursion. recurse init is in pseudo-code equal to  $\lambda$ k. foldk predicate step init k  $x$ s where  $x$ s is the tail of our list of to be processed elements.

With the final line we partially apply  $f \circ \text{L} \circ \text{L}$  so that it just takes a list argument and gives us our final answer. The first argument of foldk gives us the specific fold we want, for example if you wanted a left fold you would replace predicate\_step with something else.

## **3.4.5 Standard Libraries**

<span id="page-47-0"></span>The Scilla standard library contains five libraries: BoolUtils.scilla, IntUtils.scilla, ListUtils. scilla, NatUtils.scilla and PairUtils.scilla. As the names suggests these contracts implement utility operations for the Bool, IntX, List, Nat and Pair types, respectively.

To use functions from the standard library in a contract, the relevant library file must be imported using the import declaration. The following code snippet shows how to import the functions from the ListUtils and IntUtils libraries:

```
import ListUtils IntUtils
```
The import declaration must occur immediately before the contract's own library declaration, e.g.:

```
import ListUtils IntUtils
library WalletLib
... (* The declarations of the contract's own library values and functions *)
contract Wallet ( ... )
... (* The transitions and procedures of the contract *)
```
Below, we present the functions defined in each of the library.

#### **BoolUtils**

- andb : Bool -> Bool -> Bool: Computes the logical AND of two Bool values.
- orb : Bool -> Bool -> Bool: Computes the logical OR of two Bool values.
- negb : Bool -> Bool: Computes the logical negation of a Bool value.
- bool\_to\_string : Bool -> String: Transforms a Bool value into a String value. True is transformed into "True", and False is transformed into "False".

#### **IntUtils**

• intX\_eq : IntX -> IntX -> Bool: Equality operator specialised for each IntX type.

```
let int_list_eq = @list_eq Int64 in
let one = Int64 1 inlet two = Int64 2 in
let ten = Int64 10 in
let eleven = Int64 11 inlet nil = Nil {Int64} in
```

```
let l1 = Cons {Int64} eleven nil in
let 12 = \text{Cons } \{ \text{Int}64 \} ten 11 \text{ in}let 13 = \text{Cons } \{ \text{Int}64 \} two 12 \text{ in}let l4 = Cons {Int64} one l3 in
let f = int64_eq in(* See if [2,10,11] = [1,2,10,11] *int_list_eq f l3 l4
```
- uintX eq : UintX -> UintX -> Bool: Equality operator specialised for each UintX type.
- intX lt : IntX -> IntX -> Bool: Less-than operator specialised for each IntX type.
- uintX\_lt : UintX -> UintX -> Bool: Less-than operator specialised for each UintX type.
- intX\_neq : IntX -> IntX -> Bool: Not-equal operator specialised for each IntX type.
- uintX\_neq : UintX -> UintX -> Bool: Not-equal operator specialised for each UintX type.
- intX\_le : IntX -> IntX -> Bool: Less-than-or-equal operator specialised for each IntX type.
- uintX le : UintX -> UintX -> Bool: Less-than-or-equal operator specialised for each UintX type.
- intX\_qt : IntX -> IntX -> Bool: Greater-than operator specialised for each IntX type.
- uintX qt : UintX -> UintX -> Bool: Greater-than operator specialised for each UintX type.
- intX\_ge : IntX -> IntX -> Bool: Greater-than-or-equal operator specialised for each IntX type.
- uintX\_ge : UintX -> UintX -> Bool: Greater-than-or-equal operator specialised for each UintX type.

#### **ListUtils**

• list map :  $('A \rightarrow 'B) \rightarrow List 'A \rightarrow : List 'B.$ 

Apply  $f : 'A \rightarrow 'B$  to every element of  $1 : List 'A$ , constructing a list (of type List 'B) of the results.

```
(* Library *)
let f =
 fun (a : Int32) =>
   builtin sha256hash a
(* Contract transition *)
(* Assume input is the list [1; 2; 3] *)
(* Apply f to all values in input *)
hash_list_int32 = @list_map Int32 ByStr32;
hashed_list = hash_list_int32 f input;
(* hashed_list is now [ sha256hash 1 ; sha256hash 2 ; sha256hash 3 ] *)
```

```
• list filter : ('A -> Bool) -> List 'A -> List 'A.
```
Filter out elements on the list based on the predicate  $f : 'A \rightarrow B \odot 1$ . If an element satisfies f, it will be in the resultant list, otherwise it is removed. The order of the elements is preserved.

```
(*Library*)
let f =
 fun (a : Int32) =>
   let ten = Int32 10 in
   builtin lt a ten
(* Contract transition *)
(* Assume input is the list [1; 42; 2; 11; 12] *)
less_ten_int32 = @list_filter Int32;
less_ten_list = less_ten_int32 f l
(* less_ten_list is now [ 1 ; 2 ]*)
```
• list\_head : (List 'A) -> (Option 'A).

Return the head element of a list  $l : L$  ist 'A as an optional value. If  $l$  is not empty with the first element h, the result is Some h. If  $1$  is empty, then the result is None.

• list\_tail : (List 'A) -> (Option List 'A).

Return the tail of a list  $l :$  List 'A as an optional value. If  $l$  is a non-empty list of the form Cons h t, then the result is Some  $t$ . If  $l$  is empty, then the result is None.

• list\_foldl\_while : ('B -> 'A -> Option 'B) -> 'B -> List 'A -> 'B

Given a function  $f : 'B \rightarrow 'A \rightarrow$  Option 'B, accumulator z : 'B and list ls : List 'A execute a left fold when our given function returns Some  $x :$  Option 'B using  $f \ z \ x :$  'B or list is empty but in the case of None: Option 'B terminate early, returning z.

```
(* assume zero = 0, one = 1, negb is in scope and 1s = [10, 12, 9, 7]given a max and list with elements a_0, a_1, ..., a_m
find largest n s.t. sum of i from 0 to (n-1) a_i \leq max *)
let prefix_step = fun (len_limit : Pair Uint32 Uint32) => fun (x : Uint32) =>
 match len_limit with
 | Pair len limit => let limit_lt_x = builtin lt limit x in
   let x_leq_limit = negb limit_lt_x in
   match x_leq_limit with
   | True => let len_succ = builtin add len one in let l_sub_x = builtin sub limit x
˓→in
      let res = Pair {Uint32 Uint32} len_succ l_sub_x in
     Some {(Pair Uint32 Uint32)} res
    | False => None {(Pair Uint32 Uint32)}
   end
 end in
let fold_while = @list_foldl_while Uint32 (Pair Uint32 Uint32) in
let max = Uint32 31 in
```

```
let init = Pair {Uint32 Uint32} zero max in
let prefix_length = fold_while prefix_step init ls in
match prefix_length with
| Pair length _ => length
end
```
• list\_append : (List 'A -> List 'A -> List 'A).

Append the first list to the front of the second list, keeping the order of the elements in both lists. Note that list\_append has linear time complexity in the length of the first argument list.

• list\_reverse : (List 'A -> List 'A).

Return the reverse of the input list. Note that list\_reverse has linear time complexity in the length of the argument list.

• list\_flatten : (List List 'A) -> List 'A.

Construct a list of all the elements in a list of lists. Each element (which has type List  $'A$ ) of the input list (which has type List List 'A) are all concatenated together, keeping the order of the input list. Note that list flatten has linear time complexity in the total number of elements in all of the lists.

```
• list_length : List 'A -> Uint32
```
Count the number of elements in a list. Note that list\_length has linear time complexity in the number of elements in the list.

• list\_eq : ('A -> 'A -> Bool) -> List 'A -> List 'A -> Bool.

Compare two lists element by element, using a predicate function  $f : 'A \rightarrow 'A \rightarrow Bool$ . If f returns True for every pair of elements, then list\_eq returns True. If f returns False for at least one pair of elements, or if the lists have different lengths, then list\_eq returns False.

• list mem : ('A  $\rightarrow$  'A  $\rightarrow$  Bool) -> 'A -> List 'A -> Bool.

Checks whether an element a : 'A is an element in the list  $1 :$  List 'A. f : 'A -> 'A -> Bool should be provided for equality comparison.

```
(* Library *)
let f =
 fun (a : Int32) =>
  fun (b : Int32) =>
   builtin eq a b
(* Contract transition *)
(* Assume input is the list [1; 2; 3; 4] *)
keynumber = Int325;
list_mem_int32 = @list_mem Int32;
check_result = list_mem_int32 f keynumber input;
(* check_result is now False *)
```
• list\_forall : ('A -> Bool) -> List 'A -> Bool.

Check whether all elements of list  $l : List$  'A satisfy the predicate  $f : l \rightarrow S$  Bool. list for all returns  $True$  if all elements satisfy f, and False if at least one element does not satisfy f.

• list\_exists : ('A -> Bool) -> List 'A -> Bool.

Check whether at least one element of list  $l :$  List 'A satisfies the predicate  $f :$  'A -> Bool. list\_exists returns True if at least one element satisfies f, and False if none of the elements satisfy f.

• list\_sort :  $(A \rightarrow 'A \rightarrow Bool) \rightarrow List 'A \rightarrow List 'A$ .

Sort the input list 1 : List 'A using insertion sort. The comparison function  $f1t$  : 'A -> 'A -> Bool provided must return True if its first argument is less than its second argument. list\_sort has quadratic time complexity.

```
let int_sort = @list_sort Uint64 in
let flt =fun (a : Uint64) =>
 fun (b : Uint64) =>
   builtin lt a b
let zero = Unit64 0 inlet one = Uint64 1 in
let two = Uint64 2 in
let three = Uint64 3 in
let four = Uint64 4 in
(* 16 = [3; 2; 1; 2; 3; 3; 4; 2]*)let l6 =
 let nil = Nil {Uint64} in
 let l0 = Cons {Uint64} two nil in
 let 11 = Cons (Unit64) four 10 inlet 12 = Cons {Unit64} three 11 in
 let l3 = Cons {Uint64} two l2 in
```

```
let 14 = Cons {Unit64} one 13 inlet 15 = Cons {Unit64} two 14 inCons {Uint64} three l5
(* \text{ res1 = [1; 2; 2; 2; 2; 3; 3; 4] *})let res1 = int_sort flt l6
```
• list find : ('A -> Bool) -> List 'A -> Option 'A.

Return the first element in a list  $l : List$  A satisfying the predicate  $f : 'A \rightarrow Bool$ . If at least one element in the list satisfies the predicate, and the first one of those elements is  $x$ , then the result is Some x. If no element satisfies the predicate, the result is None.

• list zip : List 'A -> List 'B -> List (Pair 'A 'B).

Combine two lists element by element, resulting in a list of pairs. If the lists have different lengths, the trailing elements of the longest list are ignored.

• list zip with : ('A -> 'B -> 'C) -> List 'A -> List 'B -> List 'C).

Combine two lists element by element using a combining function  $f : 'A \rightarrow 'B \rightarrow 'C$ . The result of list\_zip\_with is a list of the results of applying f to the elements of the two lists. If the lists have different lengths, the trailing elements of the longest list are ignored.

• list\_unzip : List (Pair 'A 'B) -> Pair (List 'A) (List 'B).

Split a list of pairs into a pair of lists consisting of the elements of the pairs of the original list.

• list nth : Uint32 -> List 'A -> Option 'A.

Return the element number n from a list. If the list has at least n elements, and the element number n is  $x$ , list\_nth returns Some x. If the list has fewer than n elements, list\_nth returns None.

#### **NatUtils**

- nat\_prev : Nat -> Option Nat: Return the Peano number one less than the current one. If the current number is  $\text{Zero}$ , the result is None. If the current number is  $\text{Succ } x$ , then the result is Some x.
- nat\_fold\_while : ('T -> Nat -> Option 'T) -> 'T -> Nat -> 'T: Takes arguments f : 'T -> Nat -> Option 'T, z : `T and m : Nat. This is nat\_fold with early termination. Continues recursing so long as f returns Some y with new accumulator y. Once f returns None, the recursion terminates.
- is\_some\_zero : Nat -> Bool: Zero check for Peano numbers.
- nat eq : Nat -> Nat -> Bool: Equality check specialised for the Nat type.
- nat\_to\_int : Nat -> Uint32: Convert a Peano number to its equivalent Uint32 integer.
- uintX\_to\_nat : UintX -> Nat: Convert a UintX integer to its equivalent Peano number. The integer must be small enough to fit into a Uint32. If it is not, then an overflow error will occur.
- intX to nat : IntX -> Nat: Convert an IntX integer to its equivalent Peano number. The integer must be non-negative, and must be small enough to fit into a Uint32. If it is not, then an underflow or overflow error will occur.

#### **PairUtils**

• fst : Pair 'A 'B -> 'A: Extract the first element of a Pair.

```
let fst_strings = @fst String String in
let nick_name = "toby" in
let dog = "dog" inlet tobias = Pair {String String} nick_name dog in
fst_strings tobias
```
• snd : Pair 'A 'B -> 'B: Extract the second element of a Pair.

## **3.4.6 User-defined Libraries**

In addition to the standard library provided by Scilla, users are allowed to deploy library code on the blockchain. Library files are allowed to only contain pure Scilla code (which is the same restriction that in-contract library code has). Library files must use the .scillib file extension.

Below is an example of a user-defined library that defines a single function add\_if\_equal that adds to Uint128 values if they are equal and returns 0 otherwise.

```
import IntUtils
library ExampleLib
let add_if_equal =
  fun (a : Uint128) => fun (b : Uint128) =>
  let eq = uint128_eq a b in
  match eq with
  | True => builtin add a b
  | False => Uint128 0
```
The structure of a library file is similar to the structure of the library part of a Scilla contract. A library file contains definitions of variables and pure library functions, but does not contain an actual contract definition with parameters, fields, transitions and so on.

Of particular importance is that a library cannot declare fields. Therefore, all libraries are stateless and can only contain pure code.

Similar to how contracts can import libraries, a library can import other libraries (including user-defined libraries) too. The scope of variables in an imported library is restricted to the immediate importer. So if  $X$  imports library  $Y$  which in turn imports library Z, then the names in Z are not in scope in *X'*, but only in Y. Cyclic dependencies in imports are not allowed and flagged as errors during the checking phase.

#### **Local Development with User-defined Libraries**

To use variables and functions declared in an external (user-defined) library module, the command line argument to the Scilla executables must include a -libdir option, along with a list of directories as an argument. If the Scilla file imports a library ALib, then the Scilla executable will search for a library file called ALib.scillib in the directories provided. If more than one directory contains a file with the correct name, then the directories are given priority in the same order as they are provided to the Scilla executable. Alternatively, the environment variable SCILLA\_STDLIB\_PATH can be set to a list of library directories.

scilla-checker typechecks library modules in the same way as contract modules. Similarly, scilla-runner can deploy libraries. Note that scilla-runner takes a blockhain.json as argument (the way it does for *[Contract Creation](#page-65-0)*) to be command line argument compatible with contract creation.

### **User-defined Libraries on the Blockchain**

While the Zilliqa blockchain is designed to provide the standard Scilla libraries to an executing contract, it must be provided with extra information to support user-defined libraries.

The init.json of a library must include a Bool entry named \_library, set to True. Additionally, A contract or a library that imports user-defined libraries must include in its *init.json* an entry named \_extlibs, of Scilla type List (Pair String ByStr20). Each entry in the list maps an imported library's name to its address in the blockchain.

Continuing the previous example, a contract or library that imports Examplelib should have the following entry in its init.json:

```
[
  ...,
  {
      "vname" : " library",
      "type" : "Bool",
      "value": { "constructor": "True", "argtypes": [], "arguments": [] }
  }
  {
   "vname" : " extlibs",
    "type" : "List(Pair String ByStr20)",
    "value" : [
        {
            "constructor" : "Pair",
            "argtypes" : ["String", "ByStr20"],
            "arguments" : ["ExampleLib", "0x986556789012345678901234567890123456abcd"]
        },
        ...
   ]
  }
]
```
#### **Namespaces**

Import statements can be used to define separate namespaces for imported names. To push the names from a library Foo into the namespace Bar, use the statement import Foo as Bar. Accessing a variable v in Foo must now be done using the qualified name Bar.v. This is useful when importing multiple libraries that define the same name.

The same variable name must not be defined more than once in the same namespace, so if multiple imported libraries define the same name, then at most one of the libraries may reside in the default (unqualified) namespace. All other conflicting libraries must be pushed to separate namespaces.

Extending our previous example, shown below is a contract that imports ExampleLib in namespace Bar, to use the function add\_if\_equal.

```
scilla_version 0
import ExampleLib as Bar
library MyContract
let adder = fun (a : Unit128) => fun (b : Unit128) =>
 Bar.add_if_equal a b
contract MyContract ()
...
```
## **3.4.7 Scilla versions**

#### **Major and Minor versions**

Scilla releases have a major version, minor version and a patch number, denoted as X, Y, Z where X is the major version, Y is the minor version, and Z the patch number.

- Patches are usually bug fixes that do not impact the behaviour of existing contracts. Patches are backward compatible.
- Minor versions typically include performance improvements and feature additions that do not affect the behaviour of existing contracts. Minor versions are backward compatible until the latest major version.
- Major versions are not backward compatible. It is expected that miners have access to implementations of each major version of Scilla for running contracts set to that major version.

Within a major version, miners are advised to use the latest minor revision.

The command scilla-runner -version will print major, minor and patch versions of the interpreter being invoked.

#### **Contract Syntax**

Every Scilla contract must begin with a major version declaration. The syntax is shown below:

```
(***************************************************)
(* Scilla version *)
(***************************************************)
scilla_version 0
(***************************************************)
(* Associated library *)
(***************************************************)
library MyContractLib
...
(***************************************************)
(* Contract definition *)
```

```
(***************************************************)
contract MyContract
...
```
When deploying a contract the output of the interpreter contains the field  $scilla\_version$ :  $X.Y.Z$ , to be used by the blockchain code to keep track of the version of the contract. Similarly, scilla-checker also reports the version of the contract on a successful check.

#### **The init.json file**

In addition to the version specified in the contract source code, it is also required that the contract's init.json specifies the same version when the contract is deployed and when the contract's transitions are invoked. This eases the process for the blockchain code to decide which interpreter to invoke.

A mismatch in the versions specified in init.json and the source code will lead to a gas-charged error by the interpreter.

An example init.json:

```
[
   {
      "vname" : "_creation_block",
      "type" : "BNum",
      "value" : "1"
   },
   {
      "vname" : "_scilla_version",
      "type" : "Uint32",
      "value" : "1",
   }
 ]
```
### **Chain Invocation Behaviour**

In a sequence of contract calls (i.e, a contract transition execution resulting in the execution of one or more similar transition executions (of the same or other contracts), any kind of failure at one point will result in the entire set of executions to be discarded (except for the gas already consumed).

The total number of executions that can happen in a single chain call sequence (starting from first execution that was triggered from a non-contract account) is currently 10. This is subject to revision.

Contracts of different Scilla versions may invoke transitions on each other. The semantics of message passing between contracts is guaranteed to be backward compatible between major versions.

# **3.5 Scilla Tips and Tricks**

## **3.5.1 Performance**

#### **Field map size**

If your contract needs to know the size of a field map, i.e. a field variable that is a map then the obvious implementation that reads a field map into a variable and applies the size builtin (as in the following code snippet) can be very inefficient as it requires making a copy of the map in question.

```
field accounts : Map ByStr20 Uint128 = Emp ByStr20 Ssn
transition Foo()
  ...
 accounts_copy <- accounts;
 accounts_size = builtin size accounts_copy;
  ...
end
```
In order to solve the issue one tracks the size information in a corresponding field variable as in the following code snippet. Notice that now instead of copying a map one just reads from  $accounts$  size field variable.

```
let uint32_one = Uint32 1
field accounts : Map ByStr20 Uint128 = Emp ByStr20 Ssn
fiels accounts_size : Uint32 = 0
transition Foo()
  ...
 num_of_accounts <- accounts_size;
  ...
end
```
Now, to make sure that the map and its size stay in sync, one needs to update the size of the map when using the builtin in-place statements like  $m[k] := v$  or delete  $m[k]$  or better yet define and use systematically procedures that do exactly that.

Here is the definition of a procedure that updates a key/value pair in the accounts map and changes its size accordingly.

```
procedure insert_to_accounts (key : ByStr20, value : Uint128)
  already_exists <- exists accounts[key];
 match already_exists with
  | True =>
      (* do nothing as the size does not change *)| False =>
     size <- accounts_size;
     new_size = builtin add siz uint32_one;
      accounts_size := new_size
  end;
  accounts[key] := value
end
```
And this is the definition of a procedure that removes a key/value pair from the accounts map and changes its size accordingly.

```
procedure delete_from_accounts (key : ByStr20)
  already_exists \leq exists accounts [key];
 match already_exists with
  | False =>
    (* do nothing as the map and its size do not change *)
```

```
| True =>
    size <- accounts_size;
   new_size = builtin sub size uint32_one;
    accounts_size := new_size
  end;
  delete accounts[key]
end
```
## **3.5.2 Money Idioms**

#### **Partially accepting funds**

Let's say you are working on a contract which lets people tips each other. Naturally, you'd like to avoid a situation when a person tips too much because of a typo. It would be nice to ask Scilla to accept incoming funds partially, but there is no accept <cap> builtin. You can either not accept at all or accept the funds fully. We can work around this restriction by fully accepting the incoming funds and then immediately refunding the tipper if the tip exceeds some cap.

It turns out we can encapsulate this kind of behavior as a reusable procedure.

```
procedure accept_with_cap (cap : Uint128)
  sent_more_than_necessary = builtin lt cap _amount;
  match sent_more_than_necessary with
  | True =>
      amount_to_refund = builtin sub _amount cap;
      accept;
      msg = { \_\_\text{tag} : ""; \_\text{recipient}: \_\text{sender}; \_\text{amount: amount\_to\_refund }};msgs = one_msg msg;
      send msgs
  | False =>
      accept
  end
end
```
Now, the accept\_with\_cap procedure can be used as follows.

```
<contract library and procedures here>
contract Tips (tip_cap : Uint128)
transition Tip (message_from_tipper : String)
 accept_with_cap tip_cap;
  e = { _eventname: "ThanksForTheTip" };
  event e
end
```
# **3.6 The Scilla checker**

The Scilla checker (scilla-checker) works as a compiler frontend, parsing the contract and performing a number of static checks including typechecking.

## **3.6.1 Phases of the Scilla checker**

The Scilla checker operates in distinct phases, each of which can perform checks (and potentially reject contracts that do not pass the checks) and add annotations to each piece of syntax:

- *Lexing and parsing* reads the contract code and builds an abstract syntax tree (AST). Each node in the tree is annotated with a location from the source file in the form of line and column numbers.
- *ADT checking* checks various constraints on user-defined ADTs.
- *Typechecking* checks that values in the contract are used in a way that is consistent with the type system. The typechecker also annotates each expression with its type.
- *Pattern-checking* checks that each pattern-match in the contract is exhaustive (so that execution will not fail due to no match being found), and that each pattern can be reached (so that the programmer does not inadvertently introduce a pattern branch that can never be reached).
- *Event-info* checks that messages and events in the contract contain all necessary fields. For events, if a contract emits two events with the same name (\_eventname), then their structure (the fields and their types) must also be the same.
- *Cashflow analysis* analyzes the usage of variables, fields and ADTs, and attempts to determine which fields are used to represent (native) blockchain money. No checks are performed, but expressions, variables, fields and ADTs are annotated with tags indicating their usage.
- *Sanity-checking* performs a number of minor checks, e.g., that all parameters to a transition or a procedure have distinct names.

#### **Annotations**

Each phase in the Scilla checker can add an annotation to each node in the abstract syntax tree. The type of an annotation is specified through instantiations of the module signature Rep. Rep specifies the type rep, which is the type of the annotation:

```
module type Rep = sig
  type rep
  ...
end
```
In addition to the type of the annotation, the instantiation of Rep can declare helper functions that allow subsequent phases to access the annotations of previous phases. Some of these functions are declared in the Rep signature, because they involve creating new abstract syntax nodes, which must be created with annotations from the parser onward:

```
module type Rep = sig
  ...
 val mk_id_address : string -> rep ident
 val mk_id_uint128 : string -> rep ident
 val mk_id_bnum : string -> rep ident
 val mk_id_string : string -> rep ident
 val rep_of_sexp : Sexp.t -> rep
 val sexp_of_rep : rep -> Sexp.t
 val parse_rep : string -> rep
 val get_rep_str: rep -> string
end
```
mk  $id < type>$  creates an identifier with an appropriate type annotation if annotation is one of the phases that has been executed. If the typechecker has not yet been executed, the functions simply create an (untyped) identifier with a dummy location.

rep\_of\_sexp and sexp\_of\_rep are used for pretty-printing. They are automatically generated if rep is defined with the [@@deriving sexp] directive.

parse rep and get rep\_str are used for caching of typechecked libraries, so that they do not need to be checked again if they haven't changed. These will likely be removed in future versions of the Scilla checker.

As an example, consider the annotation module TypecheckerERep:

```
module TypecheckerERep (R : Rep) = struct
  type rep = PlainTypes.t inferred_type * R.rep
  [@@deriving sexp]
  let get_loc r = match r with | (-, r r) | \rightarrow R.get\_loc rr
  let mk id s t =match s with
    | Ident (n, r) -> Ident (n, (PlainTypes.mk_qualified_type t, r))
  let mk_id_address s = mk_id (R.mk_id_address s) (bystrx_typ address_length)
  let mk_id_uint128 s = mk_id (R.mk_id_uint128 s) uint128_typ
  let mk_id bnum s = mk_id (R,mk_id bnum s) bnum typ
  let mk_id_string s = mk_id (R.mk_id_string s) string_typ
  let mk_rep (r : R.rep) (t : PlainTypes.t inferred_type) = (t, r)
  let parse_rep s = (PlainTypes.mk_qualified_type uint128_typ, R.parse_rep s)
  let get_rep_str r = match r with | (_, rr) \rightarrow R.get_rep_str rr
  let get_type (r : rep) = fst r
end
```
The functor (parameterized structure) takes the annotation from the previous phase as the parameter R. In the Scilla checker this previous phase is the parser, but any phase could be added in-between the two phases by specifying the phase in the top-level runner.

The type rep specifies that the new annotation is a pair of a type and the previous annotation.

The function get\_loc merely serves as a proxy for the get\_loc function of the previous phase.

The function  $mk_id$  is a helper function for the  $mk_id$   $lt$  ype> functions, which create an identifier with the appropriate type annotation.

The mk\_rep function is a helper function used by the typechecker.

Prettyprinting does not output the types of AST nodes, so the functions parse\_rep and get\_rep\_str ignore the type annotations.

Finally, the function get\_type provides access to type information for subsequent phases. This function is not mentioned in the Rep signature, since it is made available by the typechecker once type annotations have been added to the AST.

#### **Abstract syntax**

The ScillaSyntax functor defines the AST node types. Each phase will instantiate the functor twice, once for the input syntax and once for the output syntax. These two syntax instantiations differ only in the type of annotations of each syntax node. If the phase produces no additional annotations, the two instantiations will be identical.

The parameters SR and ER, both of type Rep, define the annotations for statements and expressions, respectively.

```
module ScillaSyntax (SR : Rep) (ER : Rep) = struct
  type expr_annot = expr * ER. rep
  and expr = ...
  type stmt_annot = stmt * SR.rep
  and stmt = \ldotsend
```
#### **Initial annotation**

The parser generates the initial annotation, which only contains information about where the syntax node is located in the source file. The function  $qet \text{loc}$  allows subsequent phases to access the location.

The ParserRep structure is used for annotations both of statements and expressions.

```
module ParserRep = struct
  type rep = loc
  [@@deriving sexp]
  let get\_loc l = 1...
end
```
#### **Typical phase**

Each phase that produces additional annotations will need to provide a new implementation of the Rep module type. The implementation should take the previous annotation type (as a structure implementing the Rep module type) as a parameter, so that the phase's annotations can be added to the annotations of the previous phases.

The typechecker adds a type to each expression node in the AST, but doesn't add anything to statement node annotations. Consequently, the typechecker only defines an annotation type for expressions.

In addition, the Rep implementation defines a function get\_type, so that subsequent phases can access the type in the annotation.

```
module TypecheckerERep (R : Rep) = struct
  type rep = PlainTypes.t inferred_type * R.rep
  [@@deriving sexp]
  let get_loc r = match r with | (_, rr) \rightarrow R.get_loc rr
  ...
  let get_type (r : rep) = fst r
end
```
The Scilla typechecker takes the statement and expression annotations of the previous phase, and then instantiates TypeCheckerERep (creating the new annotation type), ScillaSyntax (creating the abstract syntax type for the previous phase, which serves as input to the typechecker), and ScillaSyntax again (creating the abstract syntax type that the typechecker outputs).

```
module ScillaTypechecker
  (SR : Rep)
```

```
(ER : Rep) = struct
  (* No annotation added to statements *)
  module STR = SR
  (* TypecheckerERep is the new annotation for expressions *)
  module ETR = TypecheckerERep (ER)
  (* Instantiate ScillaSyntax with source and target annotations *)module UntypedSyntax = ScillaSyntax (SR) (ER)
  module TypedSyntax = ScillaSyntax (STR) (ETR)
  (* Expose target syntax and annotations for subsequent phases *)
  include TypedSyntax
  include ETR
  (* Instantiate helper functors *)
  module TU = TypeUtilities (SR) (ER)
  module TBuiltins = ScillaBuiltIns (SR) (ER)
  module TypeEnv = TU.MakeTEnv(PlainTypes)(ER)
  module CU = ScillaContractUtil (SR) (ER)
  ...
end
```
Crucially, the typechecker module exposes the annotations and the syntax type that it generates, so that they can be made available to the next phase.

The typechecker finally instantiates helper functors such as TypeUtilities and ScillaBuiltIns.

## **3.6.2 Cashflow Analysis**

The cashflow analysis phase analyzes the usage of a contract's variables, fields, and ADT constructor, and attempts to determine which fields and ADTs are used to represent (native) blockchain money. Each contract field is annotated with a tag indicating the field's usage.

The resulting tags are an approximation based on the usage of the contract's fields, variables, and ADT constructors. The tags are not guaranteed to be accurate, but are intended as a tool to help the contract developer use her fields in the intended manner.

#### **Running the analysis**

The cashflow analysis is activated by running  $\text{scilla–checker with the option } -cf$ . The analysis is not run by default, since it is only intended to be used during contract development.

A contract is never rejected due to the result of the cashflow analysis. It is up to the contract developer to determine whether the cashflow tags are consistent with the intended use of each contract field.

#### **The Analysis in Detail**

The analysis works by continually analysing the transitions and procedures of the contract until no further information is gathered.

The starting point for the analysis is the incoming message that invokes the contract's transition, the outgoing messages and events that may be sent by the contract, the contract's account balance, and any field being read from the blockchain such as the current blocknumber.

Both incoming and outgoing messages contain a field amount whose value is the amount of money being transferred between accounts by the message. Whenever the value of the \_amount field of the incoming message is loaded into a local variable, that local variable is tagged as representing money. Similarly, a local variable used to initialise the \_amount field of an outgoing message is also tagged as representing money.

Conversely, the message fields \_sender, \_recipient, and \_tag, the event field \_eventname, the exception field exception, and the blockchain field BLOCKNUMBER, are known to not represent money, so any variable used to initialise those fields or to hold the value read from one of those fields is tagged as not representing money.

Once some variables have been tagged, their usage implies how other variables can be tagged. For instance, if two variables tagged as money are added to each other, the result is also deemed to represent money. Conversely, if two variables tagged as non-money are added, the result is deemed to represent non-money.

Tagging of contract fields happens when a local variable is used when loading or storing a contract field. In these cases, the field is deemed to have the same tag as the local variable.

Tagging of custom ADTs is done when they are used for constructing values, and when they are used in patternmatching.

Once a transition or procedure has been analyzed, the local variables and their tags are saved and the analysis proceeds to the next transition or procedure while keeping the tags of the contract fields and ADTs. The analysis continues until all the transitions and procedures have been analysed without any existing tags having changed.

#### **Tags**

The analysis uses the following set of tags:

- *No information*: No information has been gathered about the variable. This sometimes (but not always) indicates that the variable is not being used, indicating a potential bug.
- *Money*: The variable represents money.
- *Not money*: The variable represents something other than money.
- *Map t* (where *t* is a tag): The variable represents a map or a function whose co-domain is tagged with *t*. Hence, when performing a lookup in the map, or when applying a function on the values stored in the map, the result is tagged with *t*. Keys of maps are assumed to always be *Not money*. Using a variable as a function parameter does not give rise to a tag.
- *T t1* ... *tn* (where *T* is an ADT, and *t1* ... *tn* are tags): The variable represents a value of an ADT, such as *List* or *Option*. The tags *t1 . . . tn* correspond to the tags of each type parameter of the ADT. (See the simple *[example](#page-63-0)* further down.)
- *Inconsistent*: The variable has been used to represent both money and not money. Inconsistent usage indicates a bug.

Library and local functions are only partially supported, since no attempt is made to connect the tags of parameters to the tag of the result. Built-in functions are fully supported, however.

#### <span id="page-63-0"></span>**A simple example**

Consider the following code snippet:

```
match p with
| Nil =>
| Cons x xs =>
  msg = \{ \_amount : x ; ... \}...
end
```
x is used to initialise the \_amount field of a message, so x gets tagged with *Money*. Since xs is the tail of a list of which x is the first element, x s must be a list of elements with the same tag as x. x s therefore gets tagged with *List Money*, corresponding to the fact that the List 'A type has one type parameter.

Similarly, p is matched against the patterns  $Nil$  and  $Cons \times xs$ . Nil is a list, but since the list is empty we don't know anything about the contents of the list, and so the Nil pattern corresponds to the tag *List (No information)*. Cons  $x$  xs is also a list, but this time we do know something about the contents, namely that the first element x is tagged with *Money*, and the tail of the list is tagged with *List Money*. Consequently, Cons x xs corresponds to *List Money*.

Unifying the two tags *List (No information)* and *List Money* gives the tag *List Money*, so p gets tagged with *List Money*.

## **ADT constructor tagging**

In addition to tagging fields and local variables, the cashflow analyser also tags constructors of custom ADTs.

To see how this works, consider the following custom ADT:

```
type Transaction =
| UserTransaction of ByStr20 Uint128
| ContractTransaction of ByStr20 String Uint128
```
A user transaction is a transaction where the recipient is a user account, so the UserTransaction constructor takes two arguments: An address of the recipient user account, and the amount to transfer.

A contract transaction is a transaction where the recipient is another contract, so the ContractTransaction takes three arguments: An address of the recipient contract, the name of the transition to invoke on the recipient contract, and the amount to transfer.

In terms of cashflow it is clear that the last argument of both constructors is used to represent an amount of money, whereas all other arguments are used to represent non-money. The cashflow analyser therefore attempts to tag the arguments of the two constructors with appropriate tags, using the principles described in the previous sections.

#### **A more elaborate example**

As an example, consider a crowdfunding contract written in Scilla. Such a contract may declare the following immutable parameters and mutable fields:

```
contract Crowdfunding
(* Parameters *)
(owner : ByStr20,
max_block : BNum,
goal : Uint128)
(* Mutable fields *)
field backers : Map ByStr20 Uint128 = ...
field funded : Bool = ...
```
The owner parameter represents the address of the person deploying the contract. The goal parameter is the amount of money the owner is trying to raise, and the max\_block parameter represents the deadline by which the goal is to be met.

The field backers is a map from the addresses of contributors to the amount of money contributed, and the field funded represents whether the goal has been reached.

Since the field goal represents an amount of money, goal should be tagged as *Money* by the analysis. Similarly, the backers field is a map with a co-domain representing *Money*, so backers should be tagged with *Map Money*.

Conversely, both owner, max\_block and funded represent something other than money, so they should all be tagged with *Not money*.

The cashflow analysis will tag the parameters and fields according to how they are used in the contract's transitions and procedures, and if the resulting tags do not correspond to the expectation, then the contract likely contains a bug somewhere.

# **3.7 Interpreter Interface**

The Scilla interpreter provides a calling interface that enables users to invoke transitions with specified inputs and obtain outputs. Execution of a transition with supplied inputs will result in a set of outputs, and a change in the smart contract mutable state.

## <span id="page-65-0"></span>**3.7.1 Calling Interface**

A transition defined in a contract can be called either by the issuance of a transaction, or by message calls from another contract. The same calling interface will be used to call the contract via external transactions and inter-contract message calls.

The inputs to the interpreter (scilla-runner) consists of four input JSON files as described below. Every invocation of the interpreter to execute a transition must be provided with these four JSON inputs:

./scilla-runner -init init.json -istate input\_state.json -iblockchain input\_ ˓<sup>→</sup>blockchain.json -imessage input\_message.json -o output.json -i input.scilla

The interpreter executable can be run either to create a contract (denoted CreateContract) or to invoke a transition in a contract (InvokeContract). Depending on which of these two, some of the arguments will be absent. The table below outlays the arguments that should be present in each of these two cases. A CreateContract is distinguished from an InvokeContract, based on the presence of input\_message.json and input\_state.json. If these arguments are absent, then the interpreter will evaluate it as a CreateContract. Else, it will treat it as an InvokeContract. Note that for CreateContract, the interpreter only performs basic checks such as matching the contract's immutable parameters with  $\text{init}$ , json and whether the contract definition is free of syntax errors.

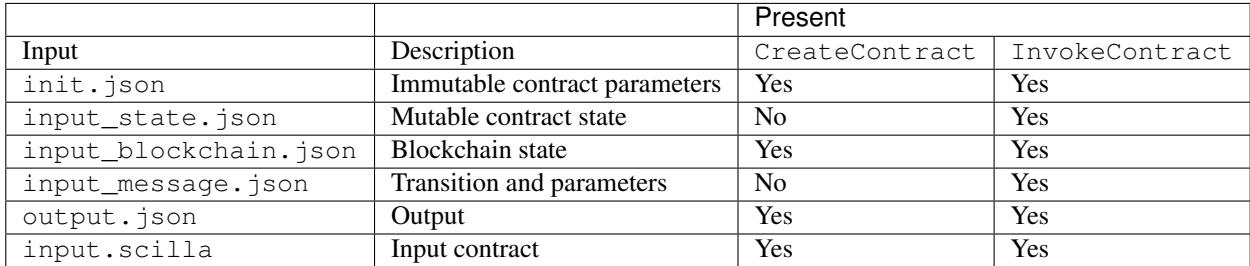

In addition to the command line arguments provided above, the interpreter also expects a mandatory -gaslimit X argument (where X is a positive integer value). If the contract or library module imports other libraries (including the standard library), a *-libdir* option must be provided, with a list of directories (in the standard PATH format) as the argument, indicating directories to be searched for for finding the libraries.

## **3.7.2 Initializing the Immutable State**

init. json defines the values of the immutable parameters of a contract. It does not change between invocations. The JSON is an array of objects, each of which contains the following fields:

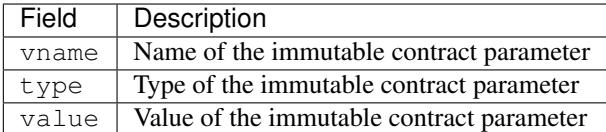

### **Example 1**

For the HelloWorld.scilla contract fragment given below, we have only one immutable variable owner.

```
contract HelloWorld
 (* Immutable parameters *)
 (owner: ByStr20)
```
A sample init.json for this contract will look like the following:

```
\sqrt{2}{
        "vname" : "_scilla_version",
        "type" : "Uint32",
        "value" : "0"
    },
    {
        "vname" : "owner",
        "type" : "ByStr20",
        "value" : "0x1234567890123456789012345678901234567890"
    },
    {
        "vname" : "_this_address",
        "type" : "ByStr20",
        "value" : "0xabfeccdc9012345678901234567890f777567890"
    },
    {
        "vname" : "_creation_block",
        "type" : "BNum",
        "value" : "1"
    }
]
```
#### **Example 2**

 $\Gamma$ 

For the Crowdfunding.scilla contract fragment given below, we have three immutable variables owner, max\_block and goal.

```
contract Crowdfunding
   (* Immutable parameters *)
   (owner : ByStr20,
    max_block : BNum,
    goal : UInt128)
```
A sample init.json for this contract will look like the following:

```
{
    "vname" : "_scilla_version",
```

```
"type" : "Uint32",
      "value" : "0"
 },
  {
      "vname" : "owner",
      "type" : "ByStr20",
      "value" : "0x1234567890123456789012345678901234567890"
 },
  {
      "vname" : "max_block",
      "type" : "BNum" ,
      "value" : "199"
 },
  {
      "vname" : "_this_address",
      "type" : "ByStr20",
      "value" : "0xabfeccdc9012345678901234567890f777567890"
 },
  {
      "vname" : "goal",
      "type" : "Uint128",
      "value" : "500000000000000"
 },
  {
      "vname" : "_creation_block",
      "type" : "BNum",
      "value" : "1"
 }
]
```
## **3.7.3 Input Blockchain State**

input\_blockchain.json feeds the current blockchain state to the interpreter. It is similar to init.json, except that it is a fixed size array of objects, where each object has vname fields only from a predetermined set (which correspond to actual blockchain state variables).

Permitted JSON fields: At the moment, the only blockchain value that is exposed to contracts is the current BLOCKNUMBER.

```
\sqrt{2}{
         "vname" : "BLOCKNUMBER",
         "type" : "BNum",
         "value" : "3265"
    }
]
```
## **3.7.4 Input Message**

input\_message.json contains the information required to invoke a transition. The json is an array containing the following four objects:

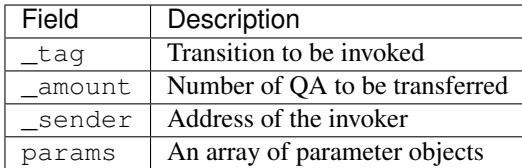

All the four fields are mandatory. params can be empty if the transition takes no parameters.

The params array is encoded similar to how init. json is encoded, with each parameter specifying the (vname, type, value) that has to be passed to the transition that is being invoked.

#### **Example 1**

{

}

For the following transition:

```
transition SayHello()
```
an example input\_message.json is given below:

```
"_tag" : "SayHello",
"_amount" : "0",
"_sender" : "0x1234567890123456789012345678901234567890",
"params" : []
```
#### **Example 2**

For the following transition:

transition **TransferFrom** (from : **ByStr20**, **to** : **ByStr20**, tokens : **Uint128**)

an example input\_message.json is given below:

```
{
  "_tag" : "TransferFrom",
  "_amount" : "0",
  "_sender" : "0x64345678901234567890123456789012345678cd",
  "params" : [
   {
     "vname" : "from",
     "type" : "ByStr20",
     "value" : "0x1234567890123456789012345678901234567890"
   },
   {
     "vname" : "to",
     "type" : "ByStr20",
      "value" : "0x78345678901234567890123456789012345678cd"
   },
    {
      "vname" : "tokens",
      "type" : "Uint128",
      "value" : "500000000000000"
   }
```
**3.7.5 Interpreter Output**

] }

The interpreter will return a JSON object (output.json) with the following fields:

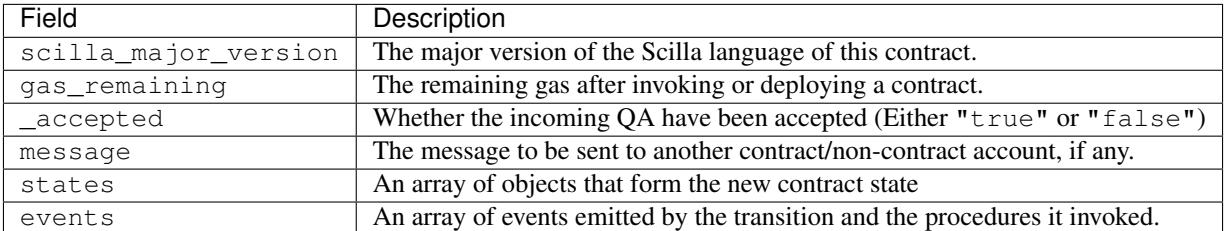

• message is a JSON object with a similar format to input\_message.json, except that it has a \_recipient field instead of the \_sender field. The fields in message are given below:

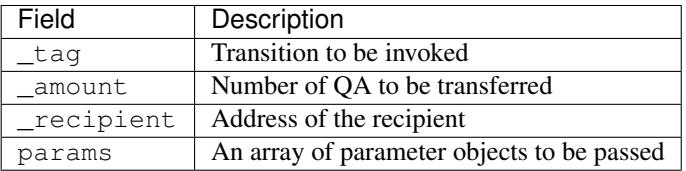

The params array is encoded similar to how init.json is encoded, with each parameter specifying the (vname, type, value) that has to be passed to the transition that is being invoked.

- states is an array of objects that represents the mutable state of the contract. Each entry of the states array also specifies (vname, type, value).
- events is an array of objects that represents the events emitted by the transition. The fields in each object in the events array are given below:

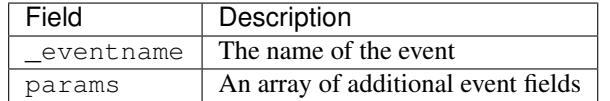

The params array is encoded similar to how init. json is encoded, with each parameter specifying the (vname, type, value) of each event field.

#### **Example 1**

An example of the output generated by Crowdfunding.scilla is given below. The example also shows the format for maps in contract states.

```
{
  "scilla_major_version": "0",
  "gas_remaining": "7365",
  "_accepted": "false",
  "message": {
```

```
(continued from previous page)
```

```
"_tag": "",
    "_amount": "100000000000000",
    "_recipient": "0x12345678901234567890123456789012345678ab",
    "params": []
  },
  "states": [
    { "vname": "_balance", "type": "Uint128", "value": "300000000000000" },
    {
      "vname": "backers",
      "type": "Map (ByStr20) (Uint128)",
      "value": [
       { "key": "0x12345678901234567890123456789012345678cd", "val": "200000000000000
ightharpoonup" },
       { "key": "0x123456789012345678901234567890123456abcd", "val": "100000000000000
ightharpoonup \rightarrow \rightarrow]
    },
    {
      "vname": "funded",
      "type": "Bool",
      "value": { "constructor": "False", "argtypes": [], "arguments": [] }
    }
 ],
  "events": [
    {
      "_eventname": "ClaimBackSuccess",
      "params": [
        {
          "vname": "caller",
          "type": "ByStr20",
          "value": "0x12345678901234567890123456789012345678ab"
        },
        { "vname": "amount", "type": "Uint128", "value": "100000000000000" },
        { "vname": "code", "type": "Int32", "value": "9" }
      ]
    }
 ]
}
```
## **Example 2**

{

For values of an ADT type, the value field contains three subfields:

- constructor: The name of the constructor used to construct the value.
- argtypes: An array of type instantiations. For the List and Option types, this array will contain one type, indicating the type of the list elements or the optional value, respectively. For the Pair type, the array will contain two types, indicating the types of the two values in the pair. For all other ADTs, the array will be empty.
- arguments: The arguments to the constructor.

The following example shows how values of the List and Option types are represented in the output json:

```
"scilla_major_version": "0",
"gas_remaining": "7733",
```

```
"_accepted": "false",
  "message": null,
  "states": [
    { "vname": "_balance", "type": "Uint128", "value": "0" },
    {
      "vname": "gpair",
      "type": "Pair (List (Int64)) (Option (Bool))",
      "value": {
        "constructor": "Pair",
        "argtypes": [ "List (Int64)", "Option (Bool)" ],
        "arguments": [
         [],
          { "constructor": "None", "argtypes": [ "Bool" ], "arguments": [] }
       ]
     }
   },
    { "vname": "llist", "type": "List (List (Int64))", "value": [] },
   { "vname": "plist", "type": "List (Option (Int32))", "value": [] },
    {
      "vname": "gnat",
      "type": "Nat",
      "value": { "constructor": "Zero", "argtypes": [], "arguments": [] }
   },
    {
      "vname": "gmap",
     "type": "Map (ByStr20) (Pair (Int32) (Int32))",
      "value": [
        {
          "key": "0x12345678901234567890123456789012345678ab",
          "val": {
            "constructor": "Pair",
            "argtypes": [ "Int32", "Int32" ],
            "arguments": [ "1", "2" ]
          }
        }
     ]
   }
 \vert,
  "events": []
}
```
## **3.7.6 Input Mutable Contract State**

input\_state.json contains the current value of mutable state variables. It has the same forms as the states field in output.json. An example of input\_state.json for Crowdfunding.scilla is given below.

```
[
  {
   "vname": "backers",
    "type": "Map (ByStr20) (Uint128)",
    "value": [
      {
        "key": "0x12345678901234567890123456789012345678cd",
        "val": "200000000000000"
      },
```
(continued from previous page)

```
\{"key": "0x12345678901234567890123456789012345678ab",
        "val": "100000000000000"
      }
   ]
 },
  {
   "vname": "funded",
   "type": "Bool",
   "value": {
     "constructor": "False",
     "argtypes": [],
      "arguments": []
   }
 },
  {
   "vname": "_balance",
   "type": "Uint128",
   "value": "300000000000000"
  }
]
```
## **3.8 Contact**

Questions? Talk to us on [Discord.](https://discordapp.com/invite/mWp9HdR/)